#### almlu CISCO.

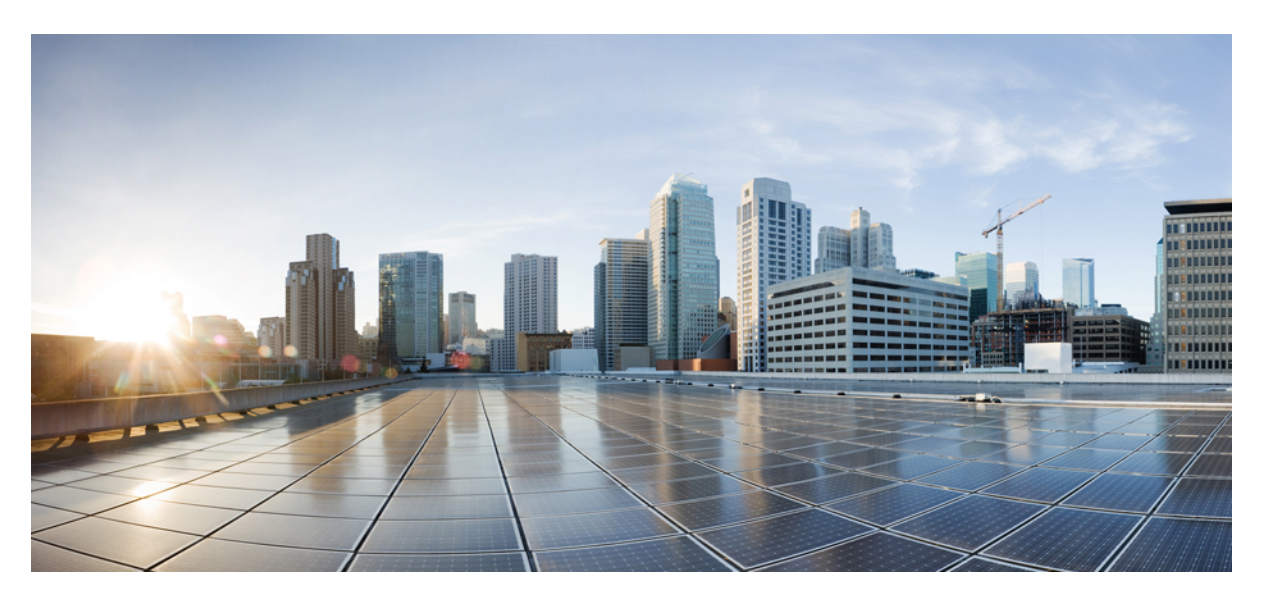

#### **Test Results Summary for Cisco Catalyst 9000 Switch 16.6(Release Version 16.6.2)**

**First Published:** 2018-03-26

**Last Modified:** 2018-03-26

#### **Americas Headquarters**

Cisco Systems, Inc. 170 West Tasman Drive San Jose, CA 95134-1706 USA http://www.cisco.com Tel: 408 526-4000 800 553-NETS (6387) Fax: 408 527-0883

© 2018 Cisco Systems, Inc. All rights reserved.

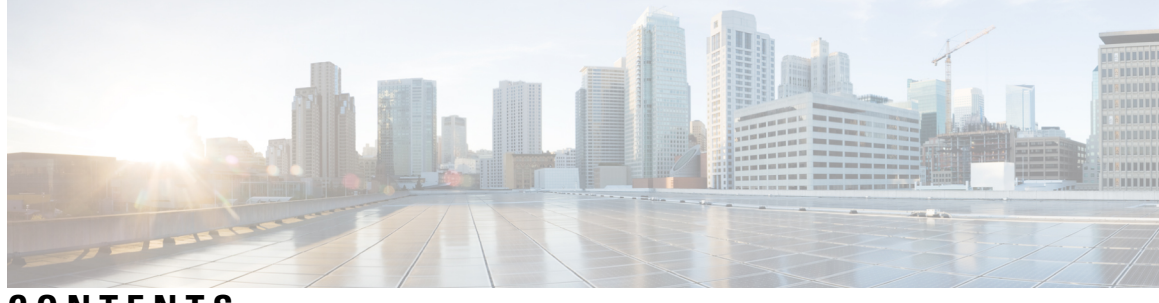

**CONTENTS**

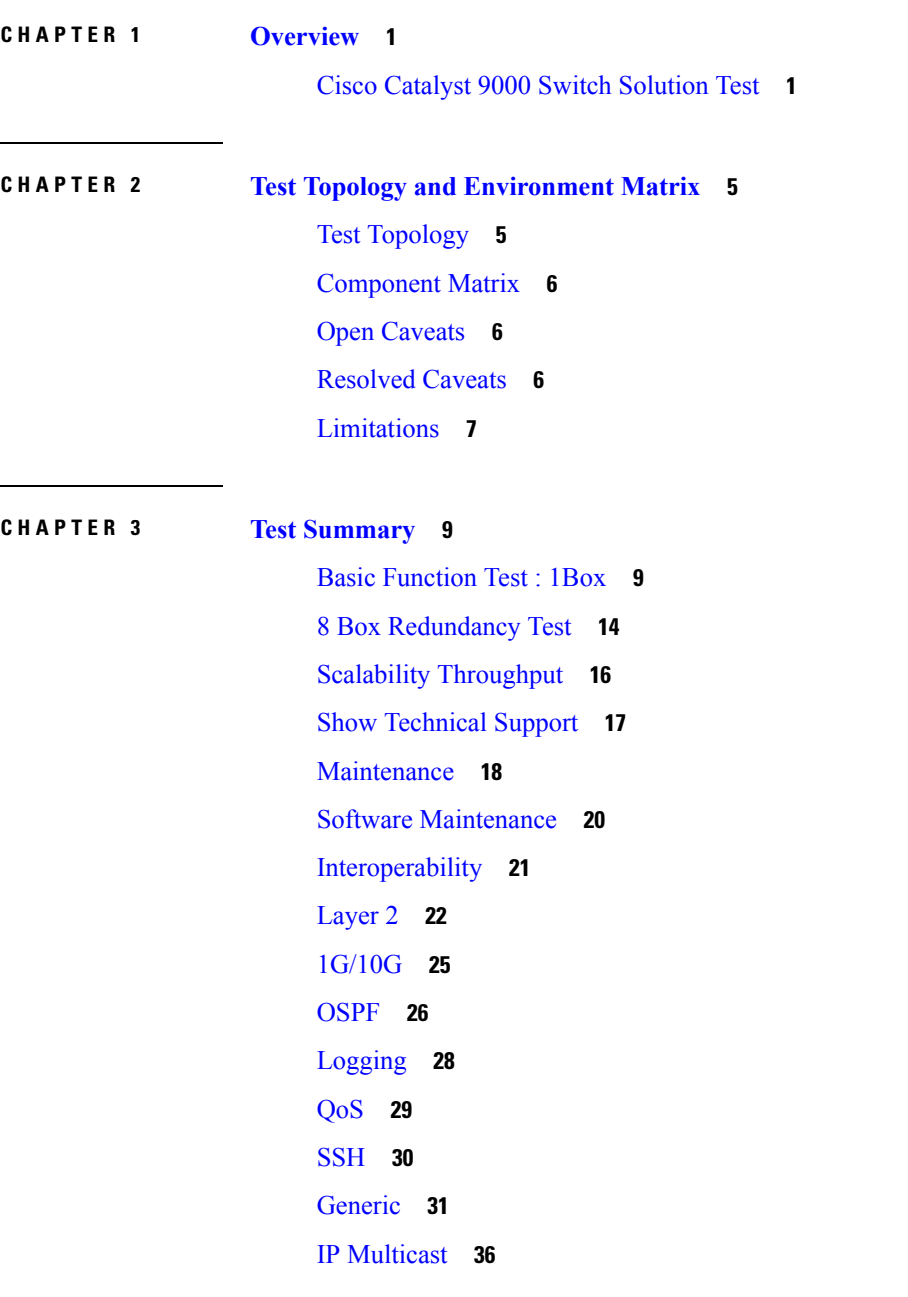

Keep [Alive](#page-41-0) **38** [Longevity](#page-41-1) **38** Test [Traffic](#page-44-0) **41**

#### **CHAPTER 4 Related [Documentation](#page-46-0) 43**

Related [Documentation](#page-46-1) **43**

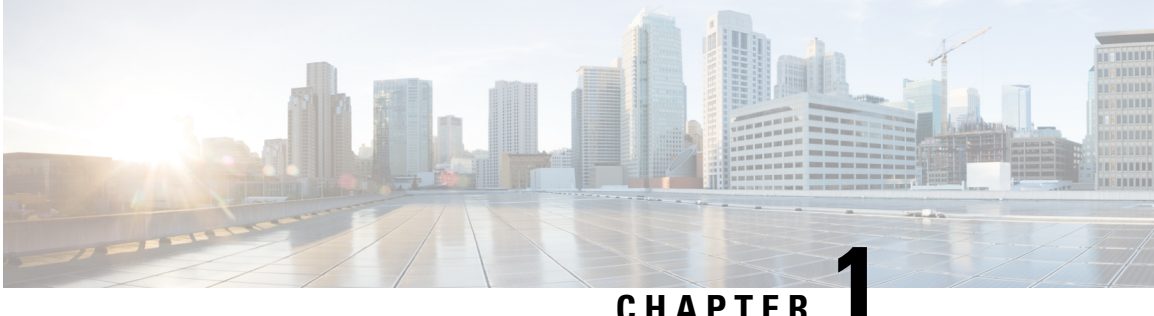

#### <span id="page-4-0"></span>**Overview**

• Cisco Catalyst 9000 Switch [Solution](#page-4-1) Test, on page 1

#### <span id="page-4-1"></span>**Cisco Catalyst 9000 Switch Solution Test**

Cisco Catalyst 9000 Switch Solution Test, an integral part of the enterprise solution, is a program that validates various Cisco Catalyst Products and Features. This is achieved by testing the latest versions of Cisco Catalyst products.

Cisco Catalyst 9000 Solution Test for Japan and the requirements are derived based on the following:

- Inputs from Cisco SEs/TAC
- Redundancy coverages in Cisco Catalyst 9000 Switch
- Interoperability and Basic functional coverage

The test execution is carried out on selected Cisco Catalyst 9000 products, which are prioritized by Cisco Japan team.

The following products are covered in the test execution:

- Cisco Catalyst 9300 Switch
- Cisco Catalyst 9407 Switch
- Cisco Catalyst 9500 Switch
- DNAC
- Cisco Wireless LAN Controller 3504
- Cisco Wireless LAN Controller 5520
- Access Point 3800
- Access Point 2800
- Cisco Mobility Express 1815
- Cisco Prime Infrastructure
- ISE Virtual Appliance

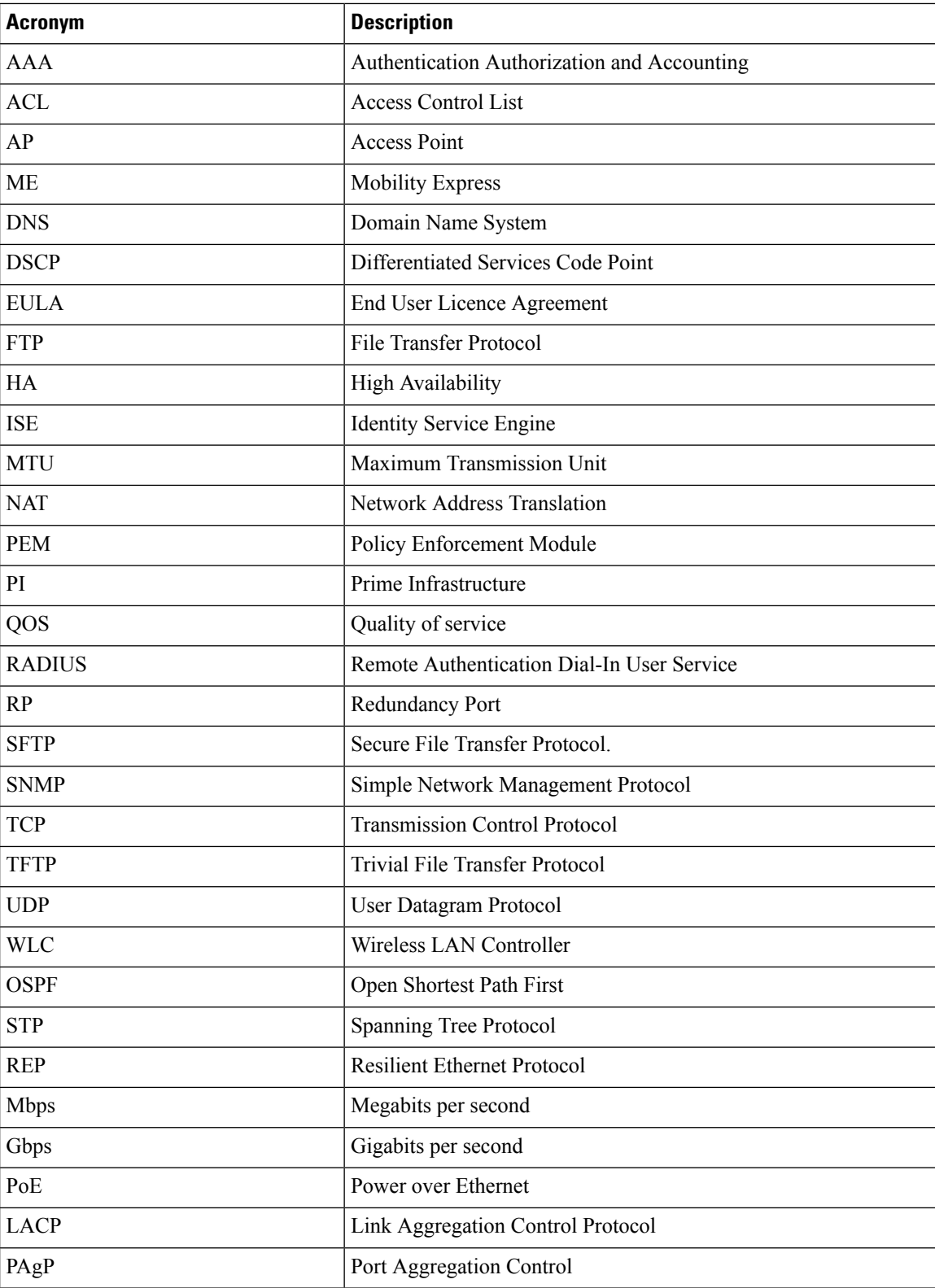

#### **Acronyms**

 $\mathbf l$ 

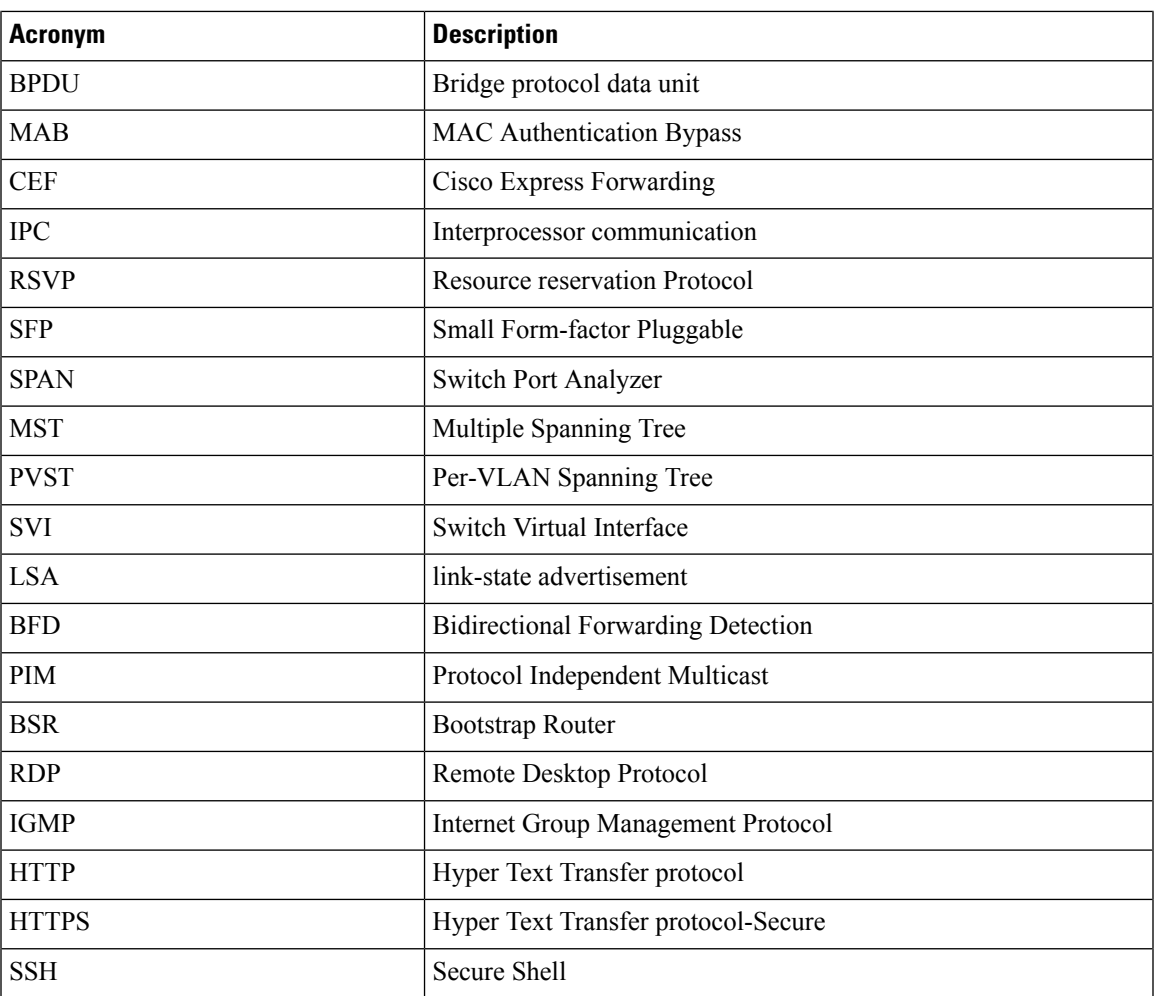

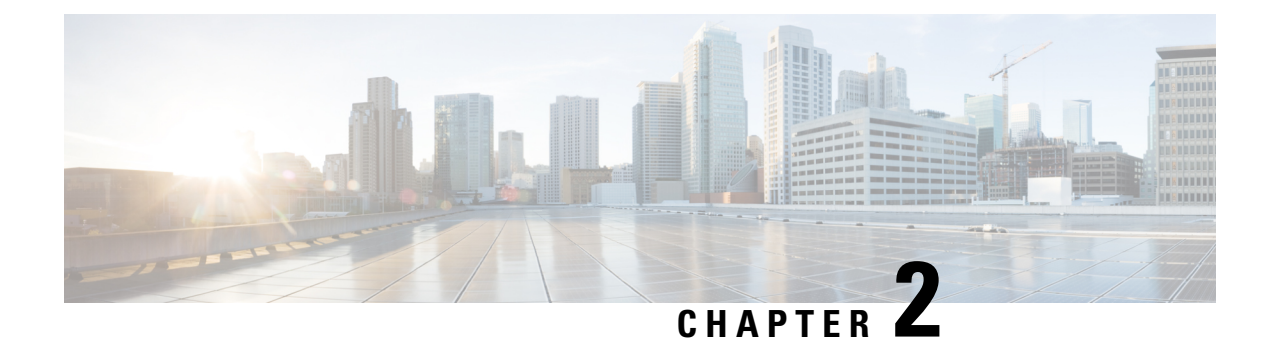

# <span id="page-8-0"></span>**Test Topology and Environment Matrix**

- Test [Topology,](#page-8-1) on page 5
- [Component](#page-9-0) Matrix, on page 6
- Open [Caveats,](#page-9-1) on page 6
- [Resolved](#page-9-2) Caveats, on page 6
- [Limitations,](#page-10-0) on page 7

#### <span id="page-8-1"></span>**Test Topology**

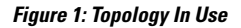

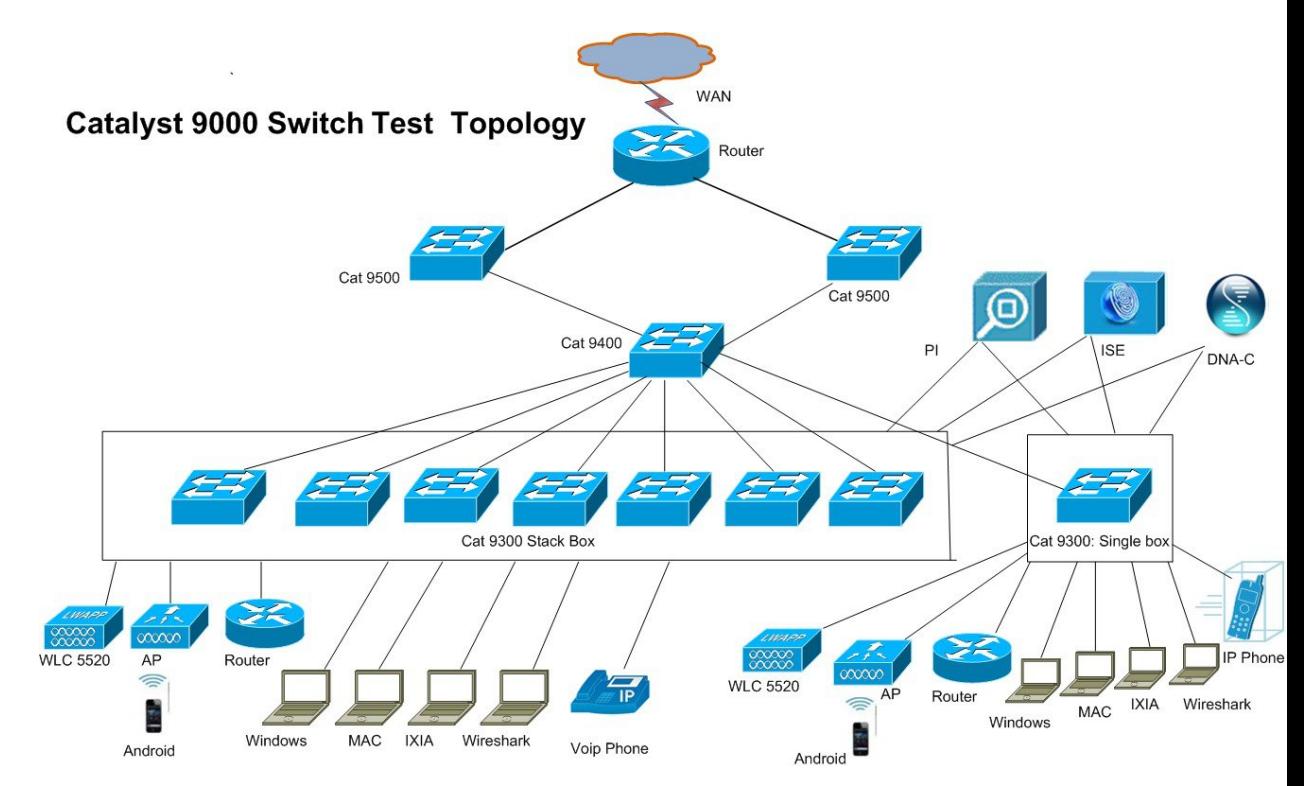

#### <span id="page-9-0"></span>**Component Matrix**

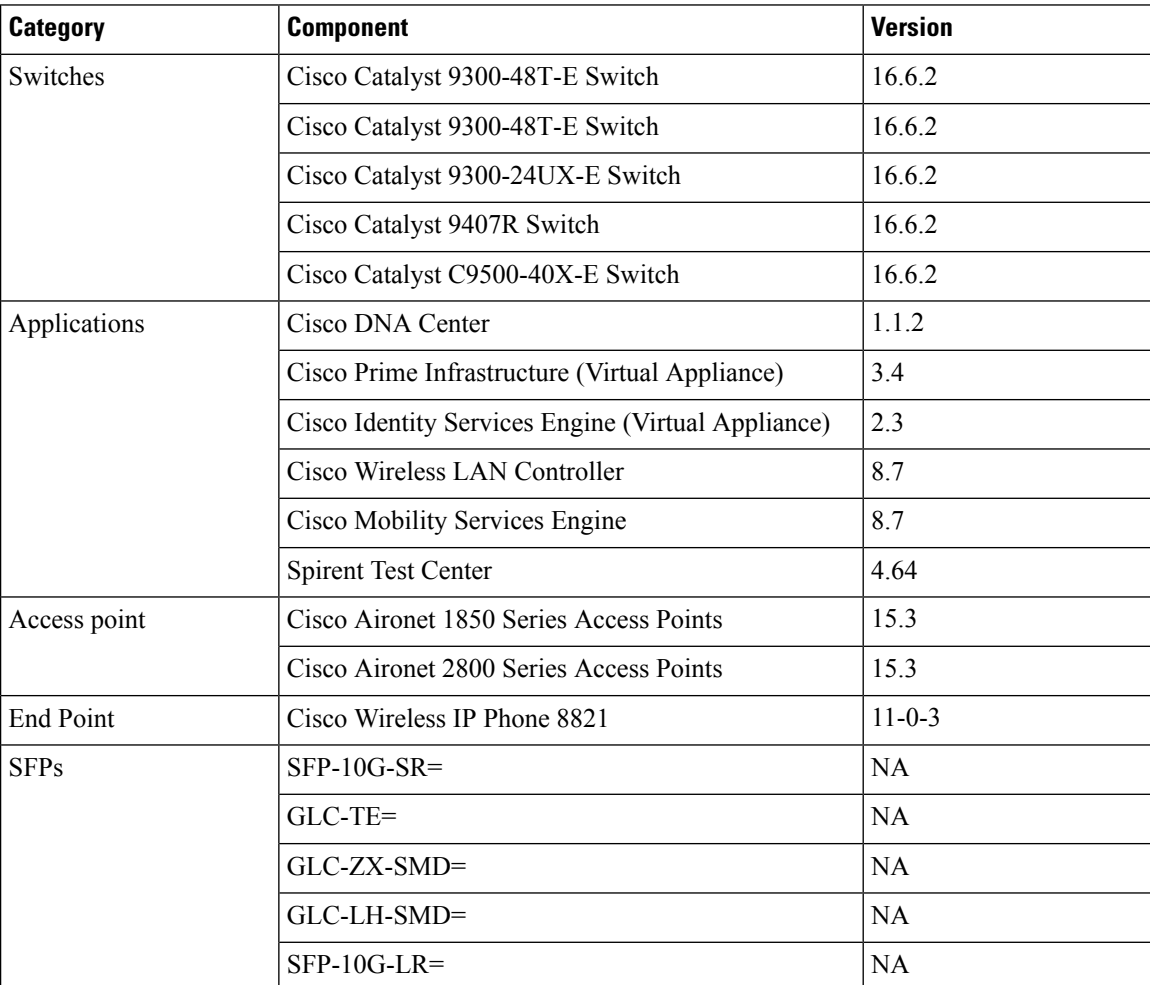

## <span id="page-9-2"></span><span id="page-9-1"></span>**Open Caveats**

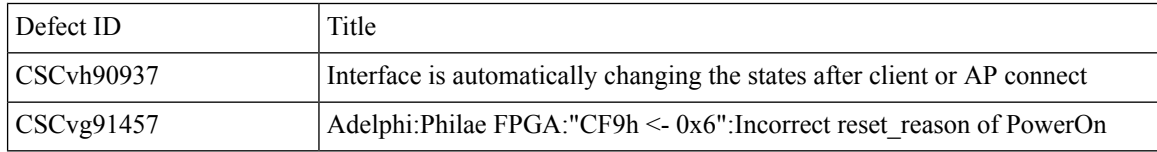

#### **Resolved Caveats**

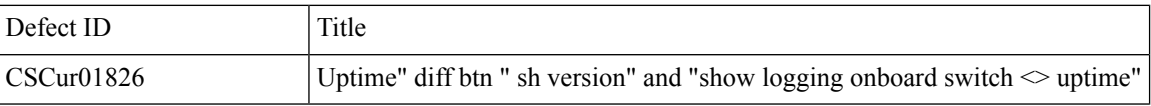

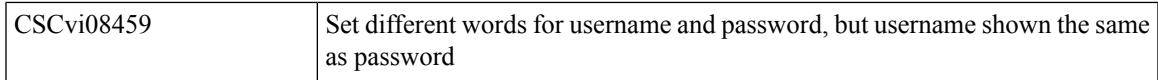

# <span id="page-10-0"></span>**Limitations**

I

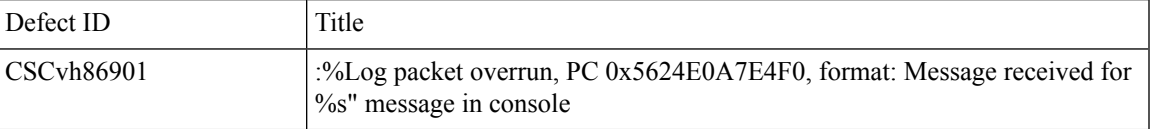

 $\mathbf I$ 

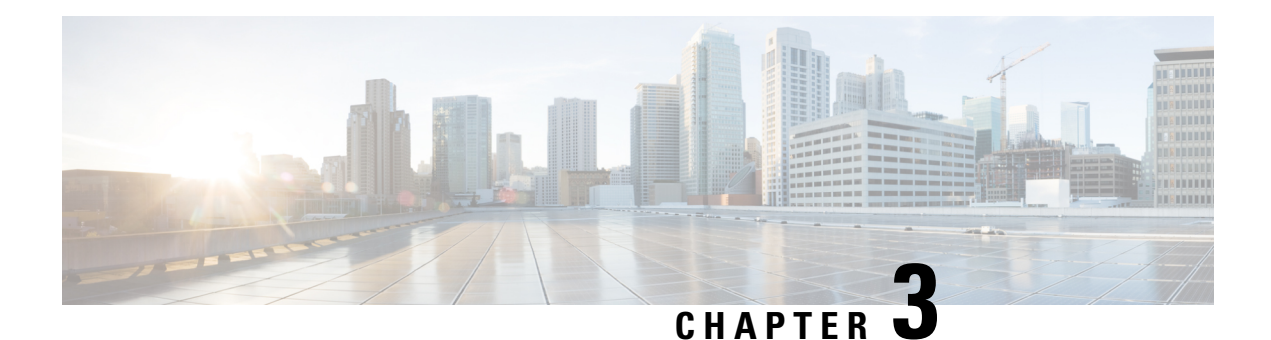

#### <span id="page-12-0"></span>**Test Summary**

- Basic [Function](#page-12-1) Test : 1Box, on page 9
- 8 Box [Redundancy](#page-17-0) Test, on page 14
- Scalability [Throughput,](#page-19-0) on page 16
- Show [Technical](#page-20-0) Support, on page 17
- [Maintenance,](#page-21-0) on page 18
- Software [Maintenance,](#page-23-0) on page 20
- [Interoperability,](#page-24-0) on page 21
- [Layer](#page-25-0) 2, on page 22
- [1G/10G,](#page-28-0) on page 25
- [OSPF,](#page-29-0) on page 26
- [Logging,](#page-31-0) on page 28
- [QoS,](#page-32-0) on page 29
- [SSH,](#page-33-0) on page 30
- [Generic,](#page-34-0) on page 31
- IP [Multicast,](#page-39-0) on page 36
- Keep [Alive,](#page-41-0) on page 38
- [Longevity,](#page-41-1) on page 38
- Test [Traffic,](#page-44-0) on page 41

#### <span id="page-12-1"></span>**Basic Function Test : 1Box**

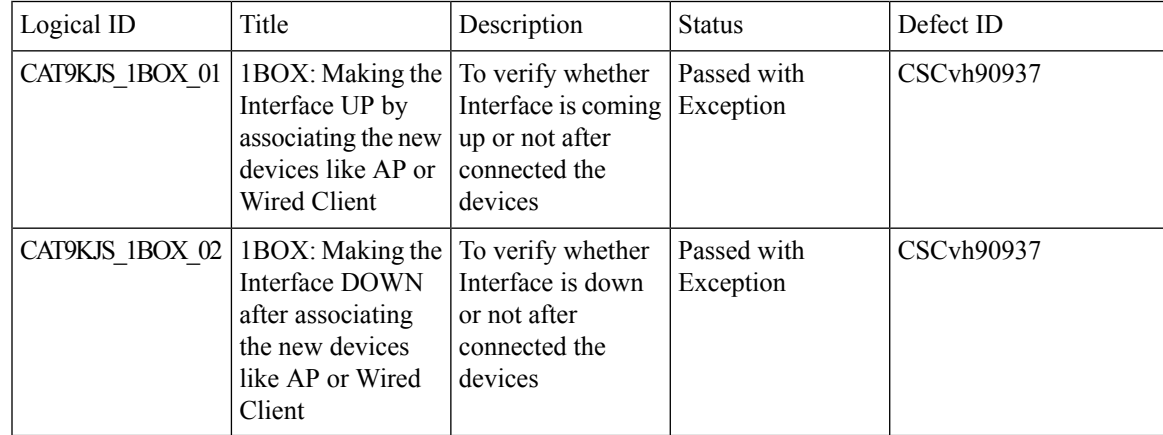

L

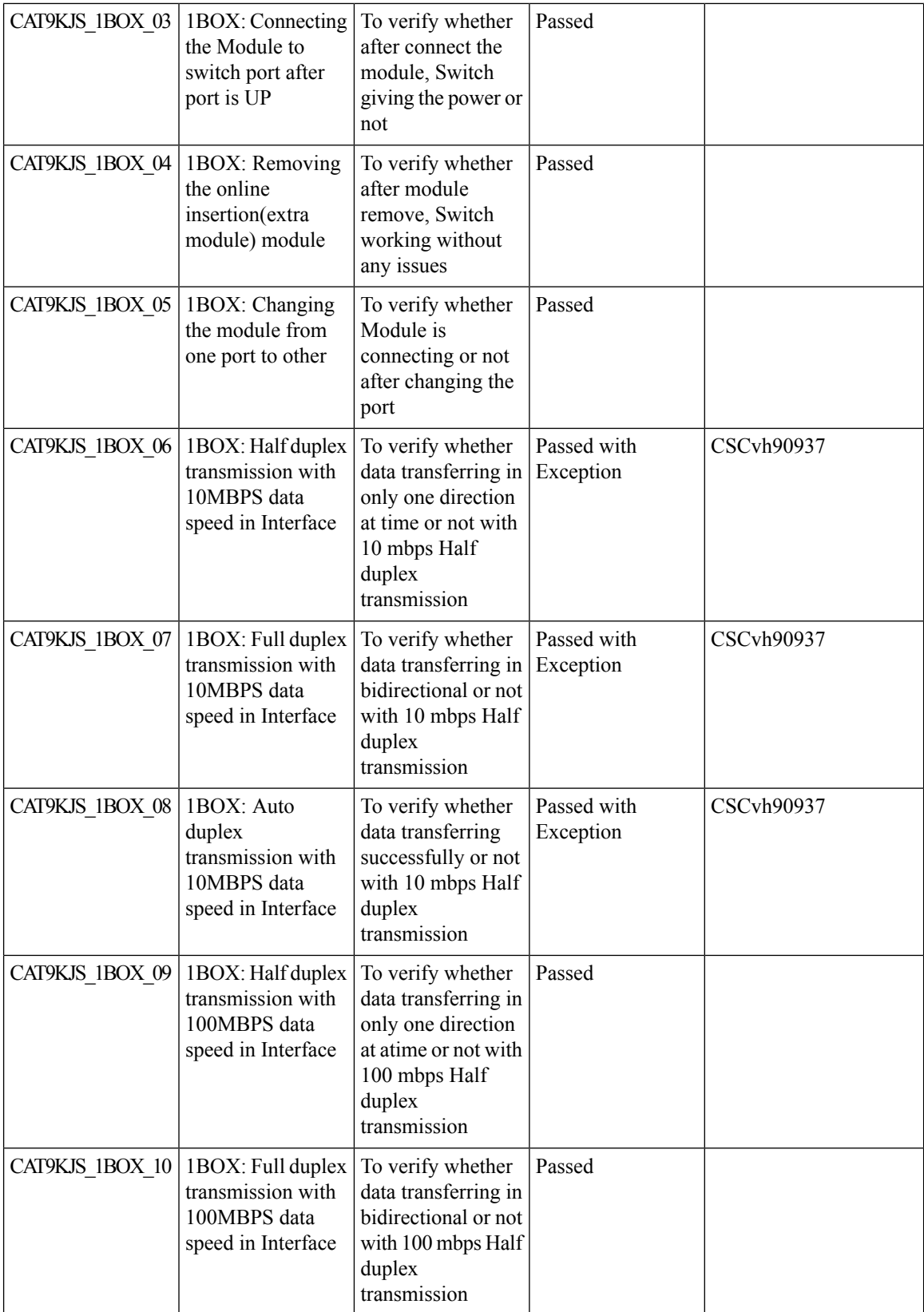

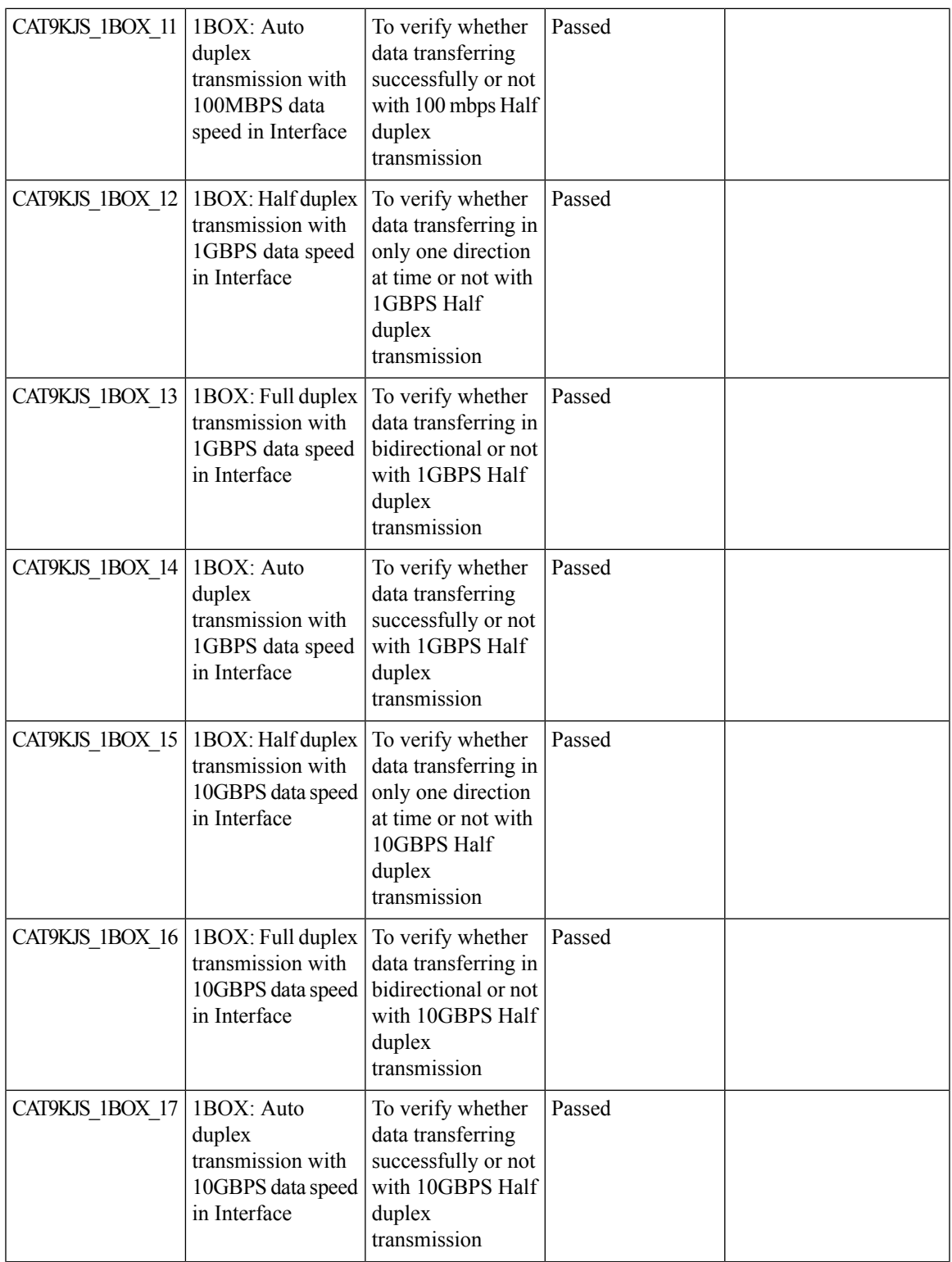

 $\mathbf I$ 

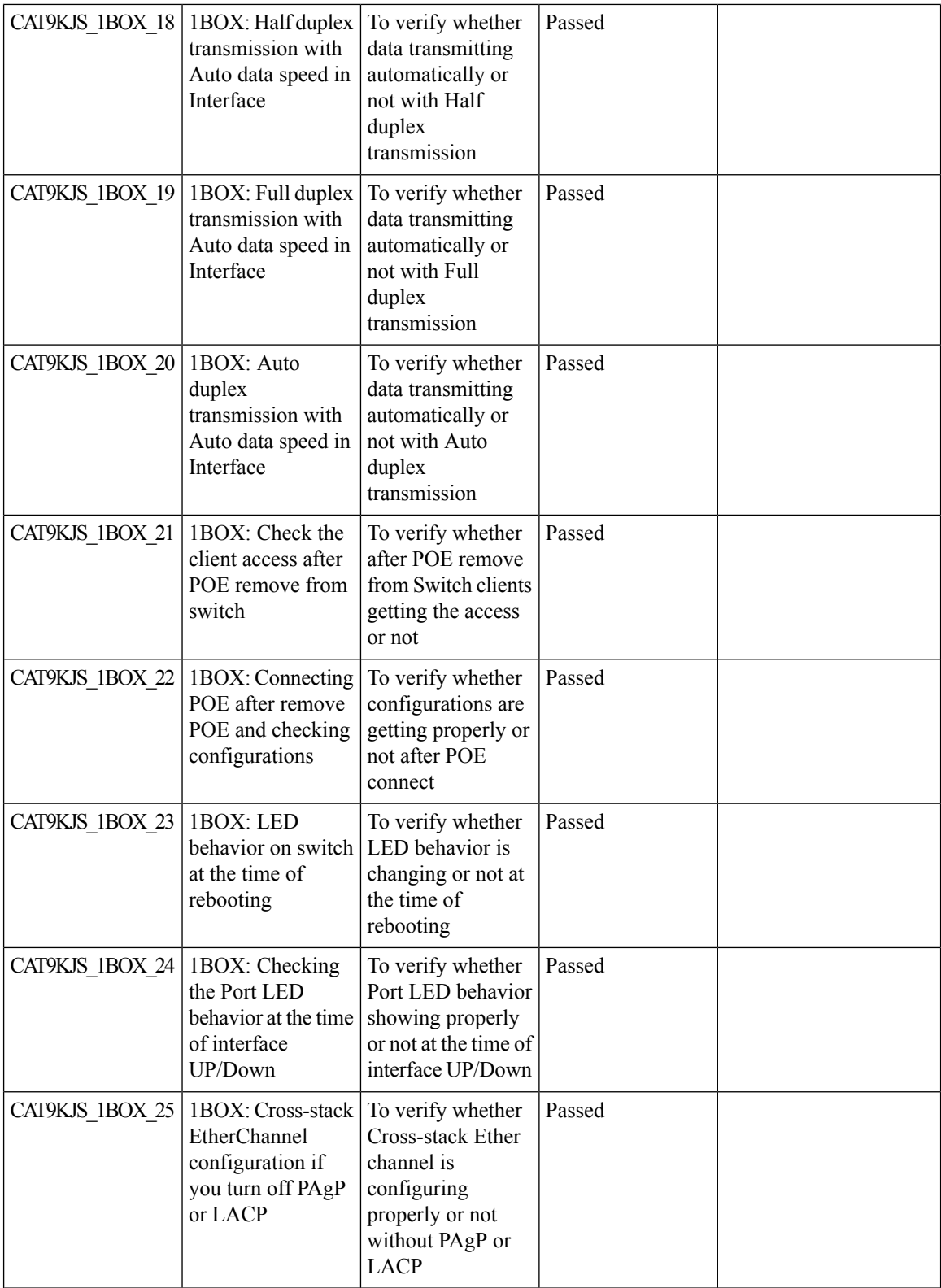

ı

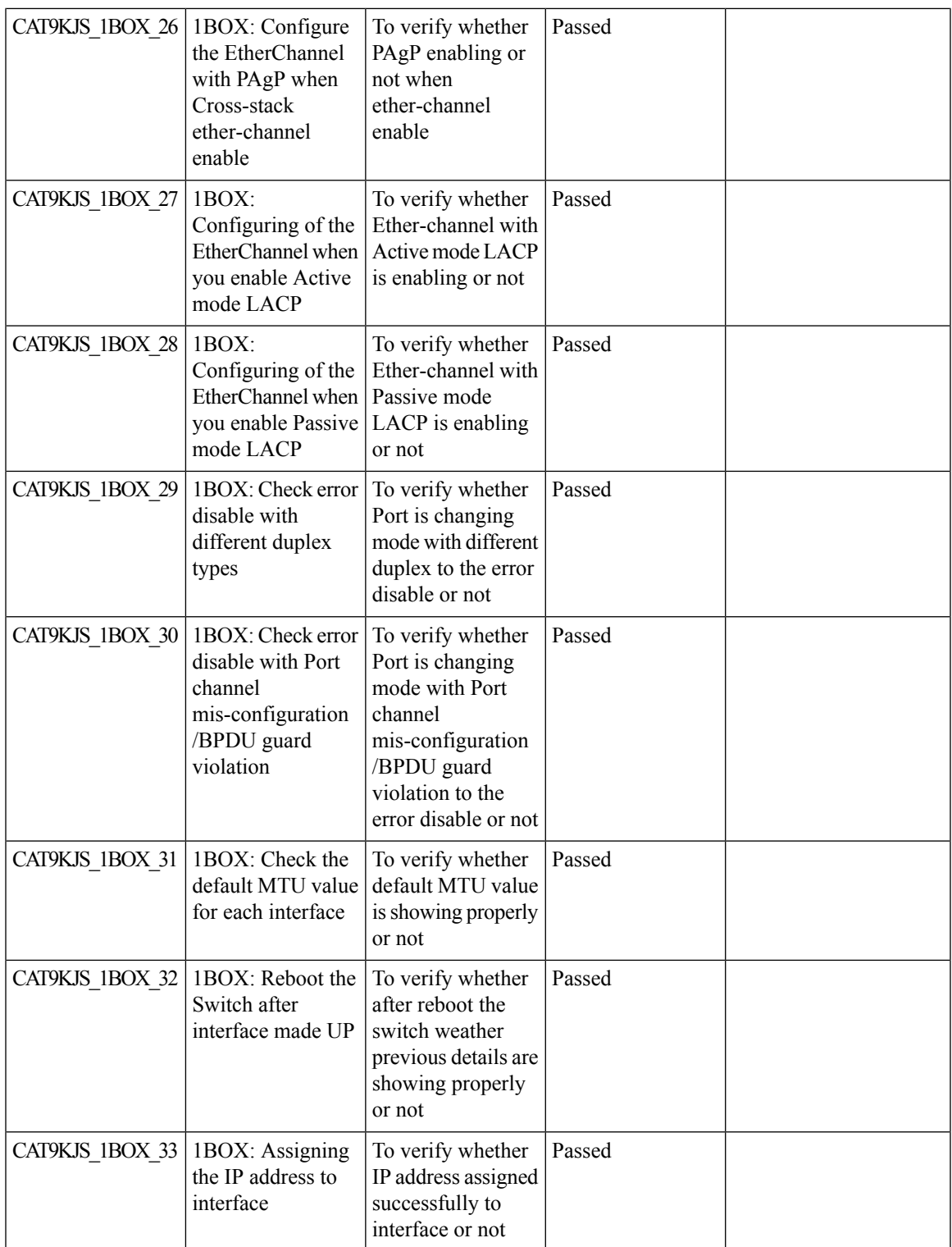

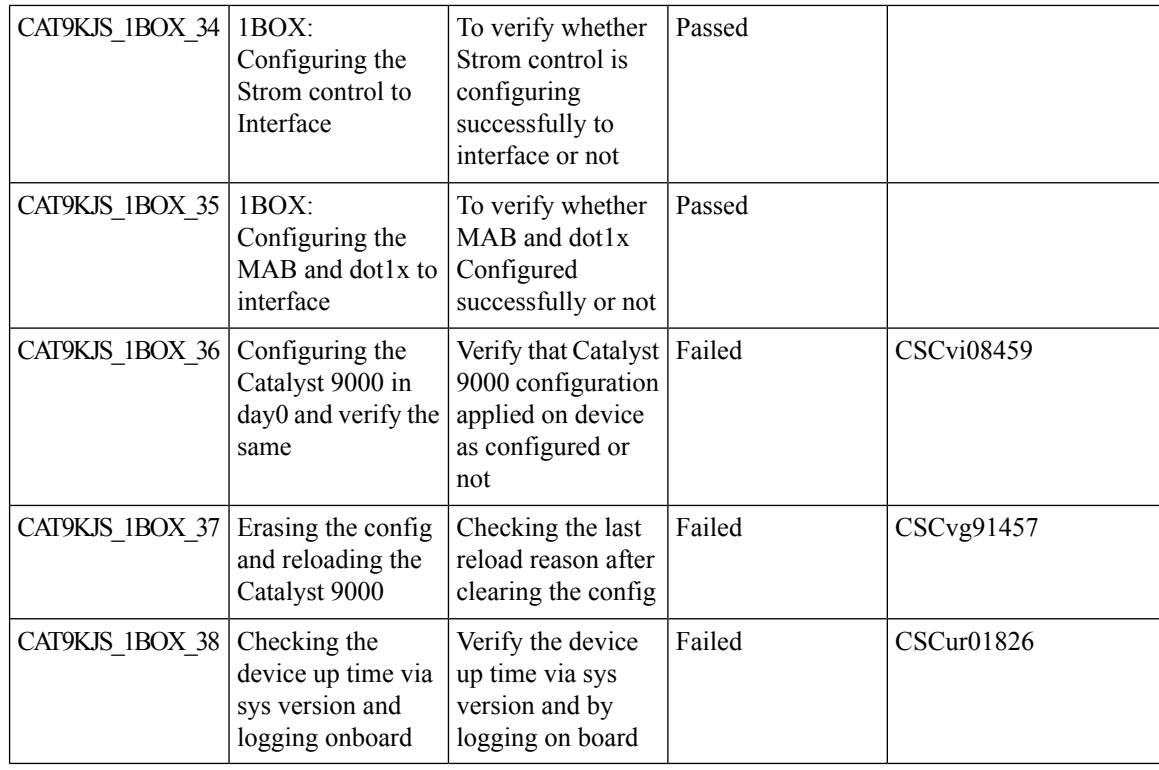

## <span id="page-17-0"></span>**8 Box Redundancy Test**

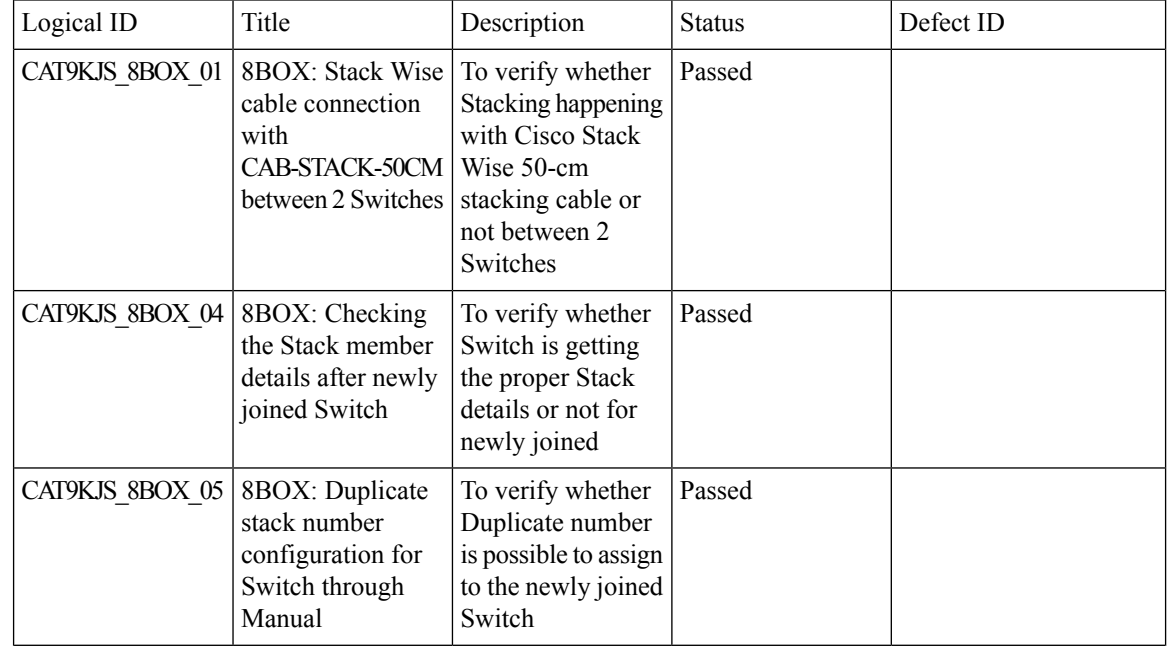

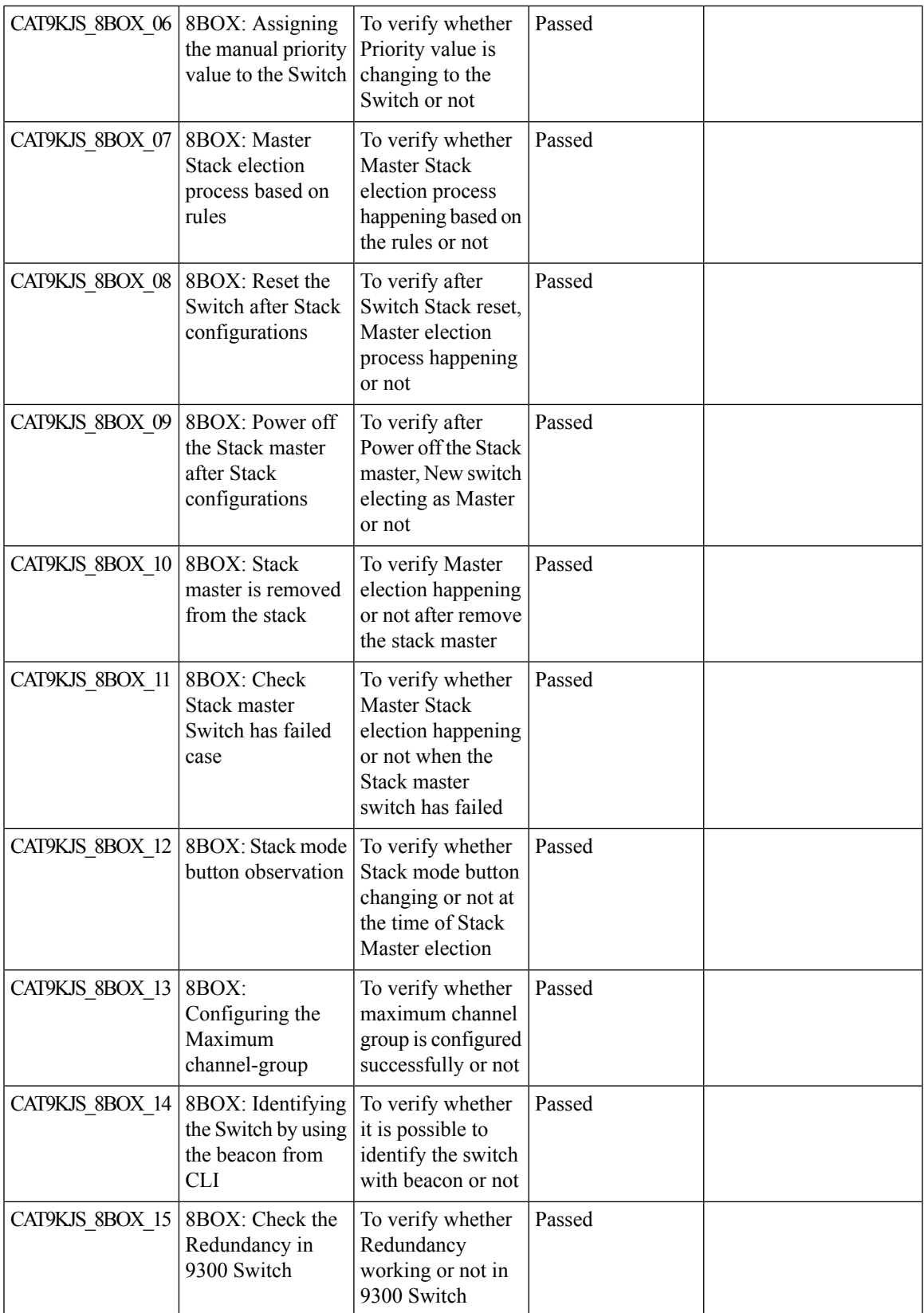

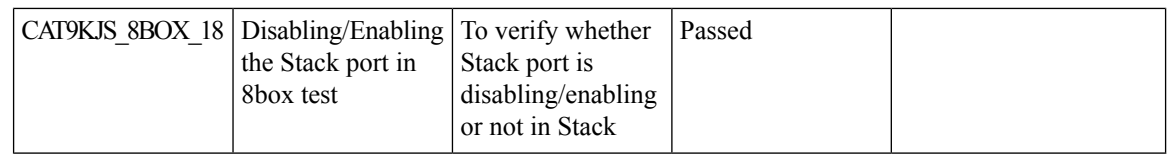

## <span id="page-19-0"></span>**Scalability Throughput**

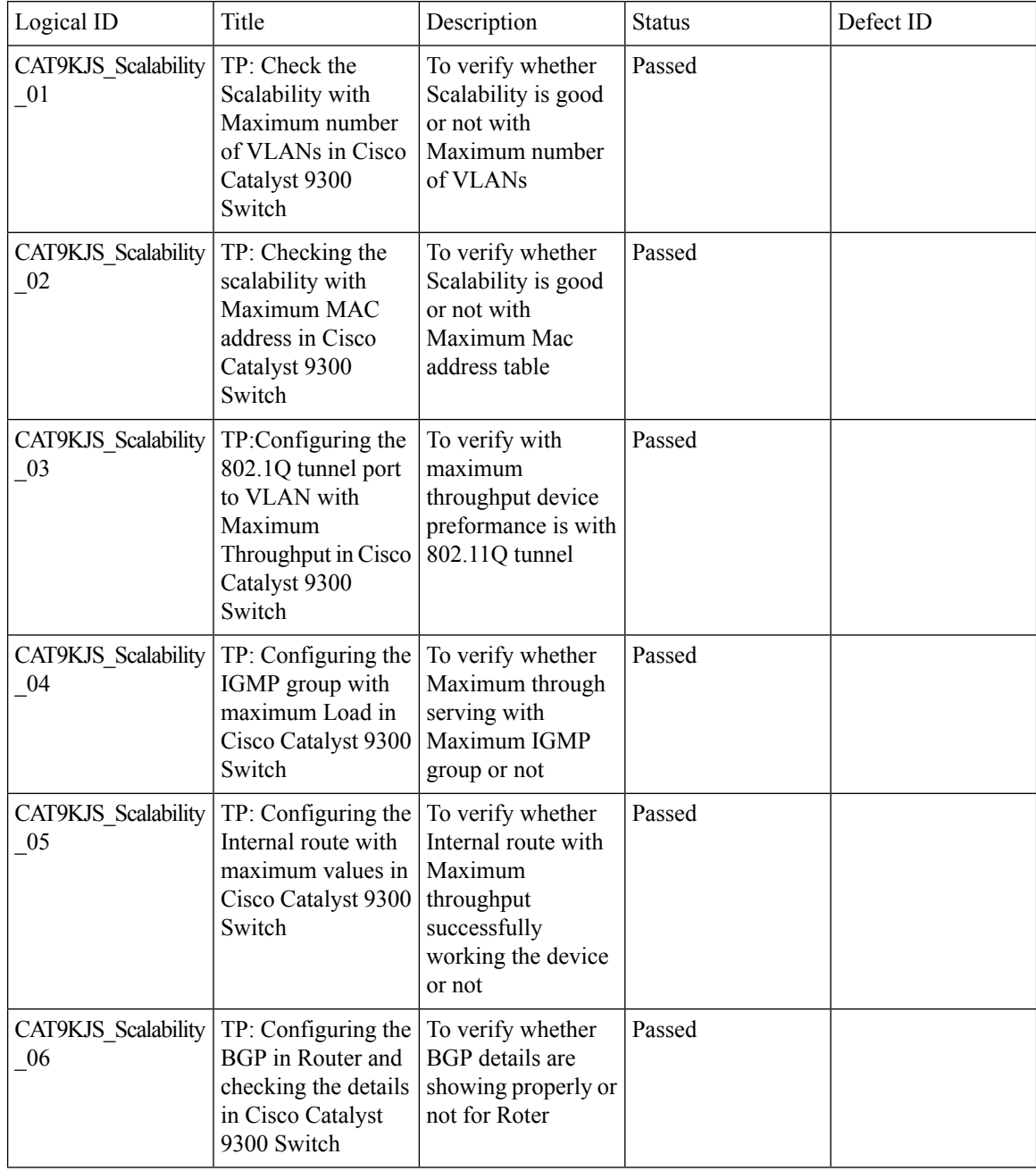

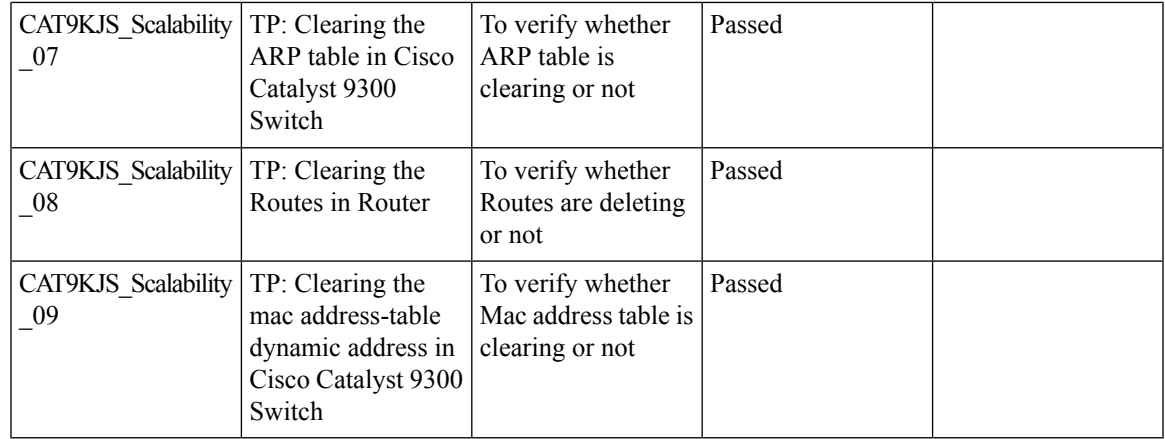

# <span id="page-20-0"></span>**Show Technical Support**

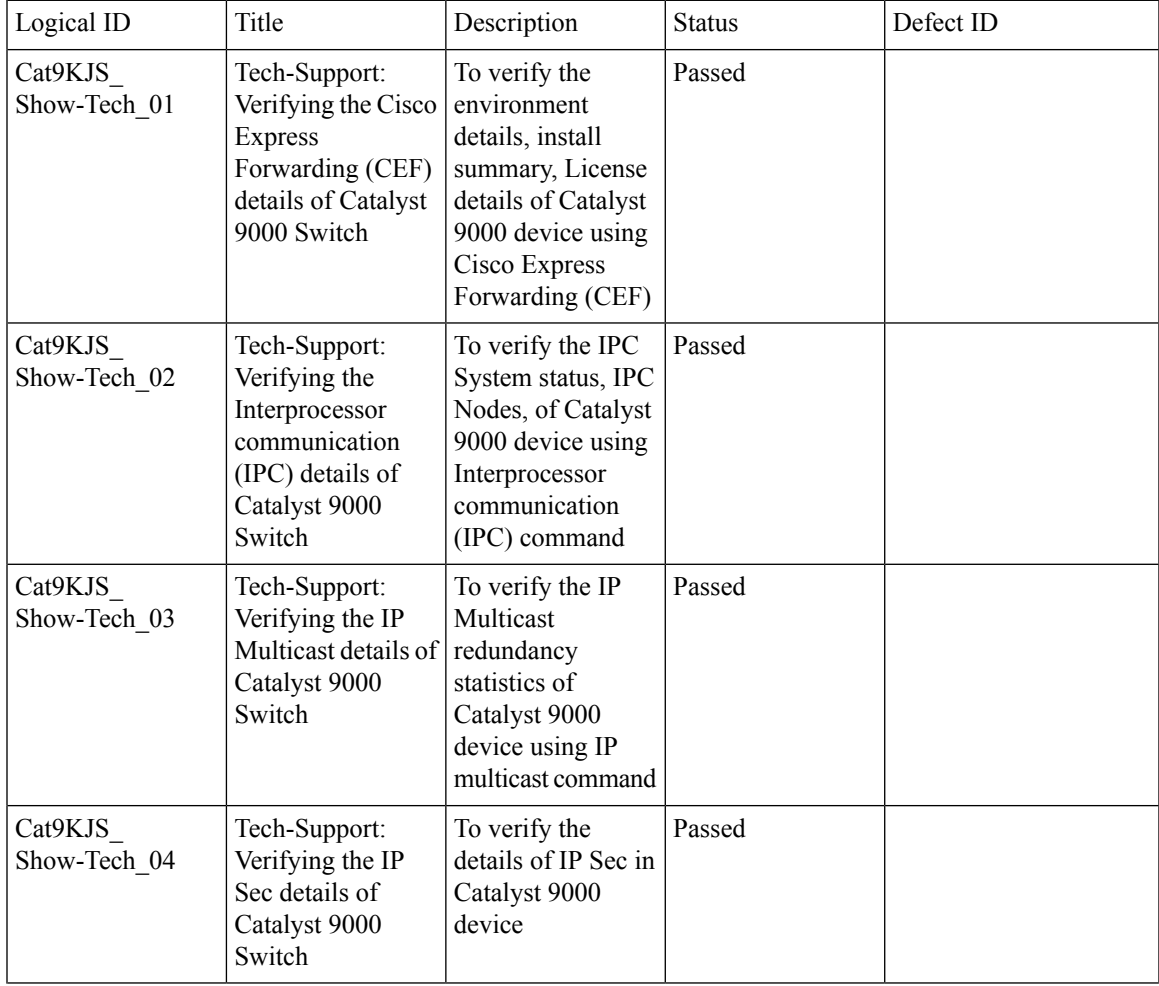

 $\mathbf l$ 

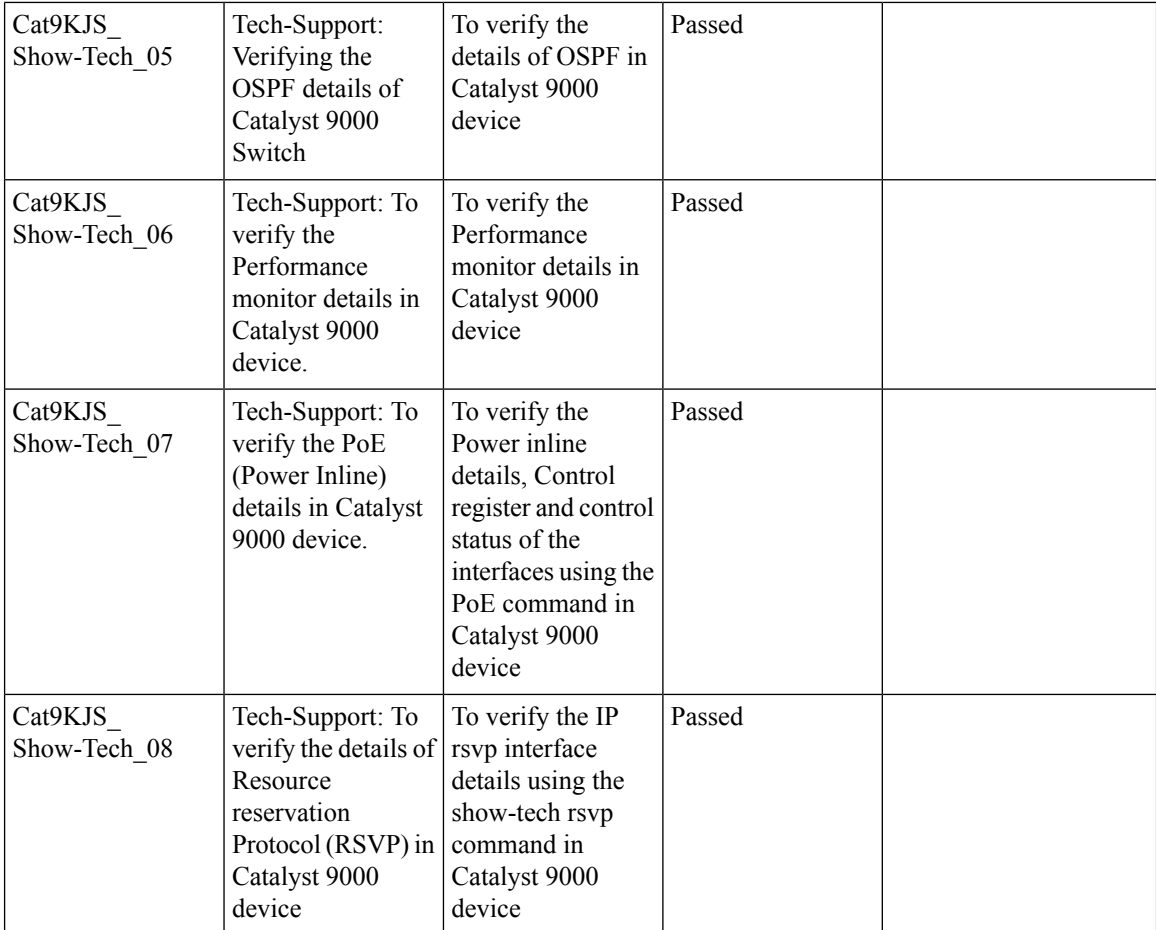

## <span id="page-21-0"></span>**Maintenance**

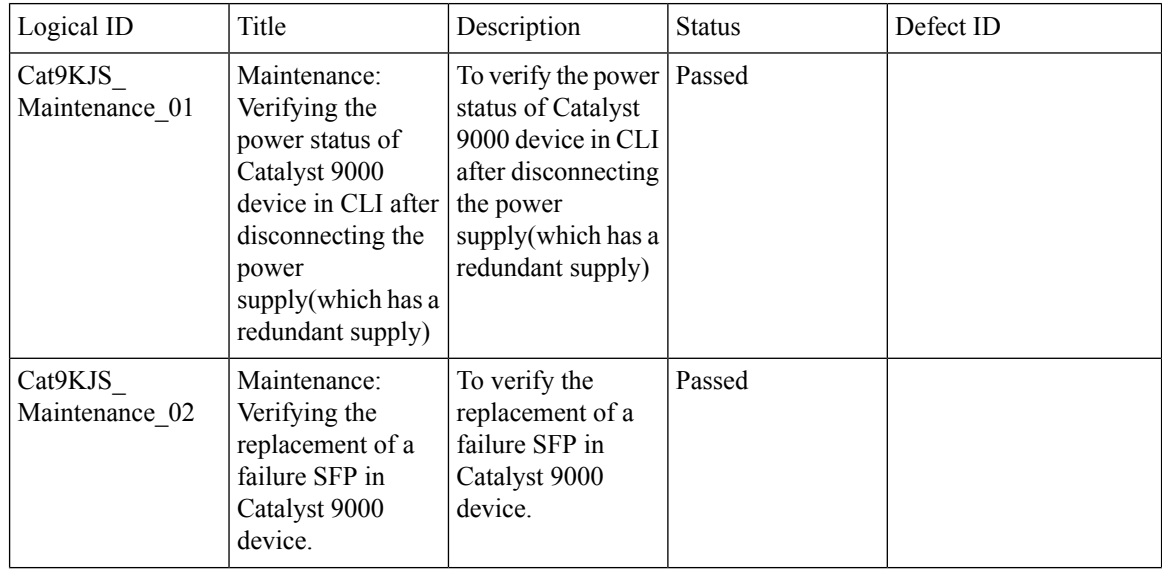

ı

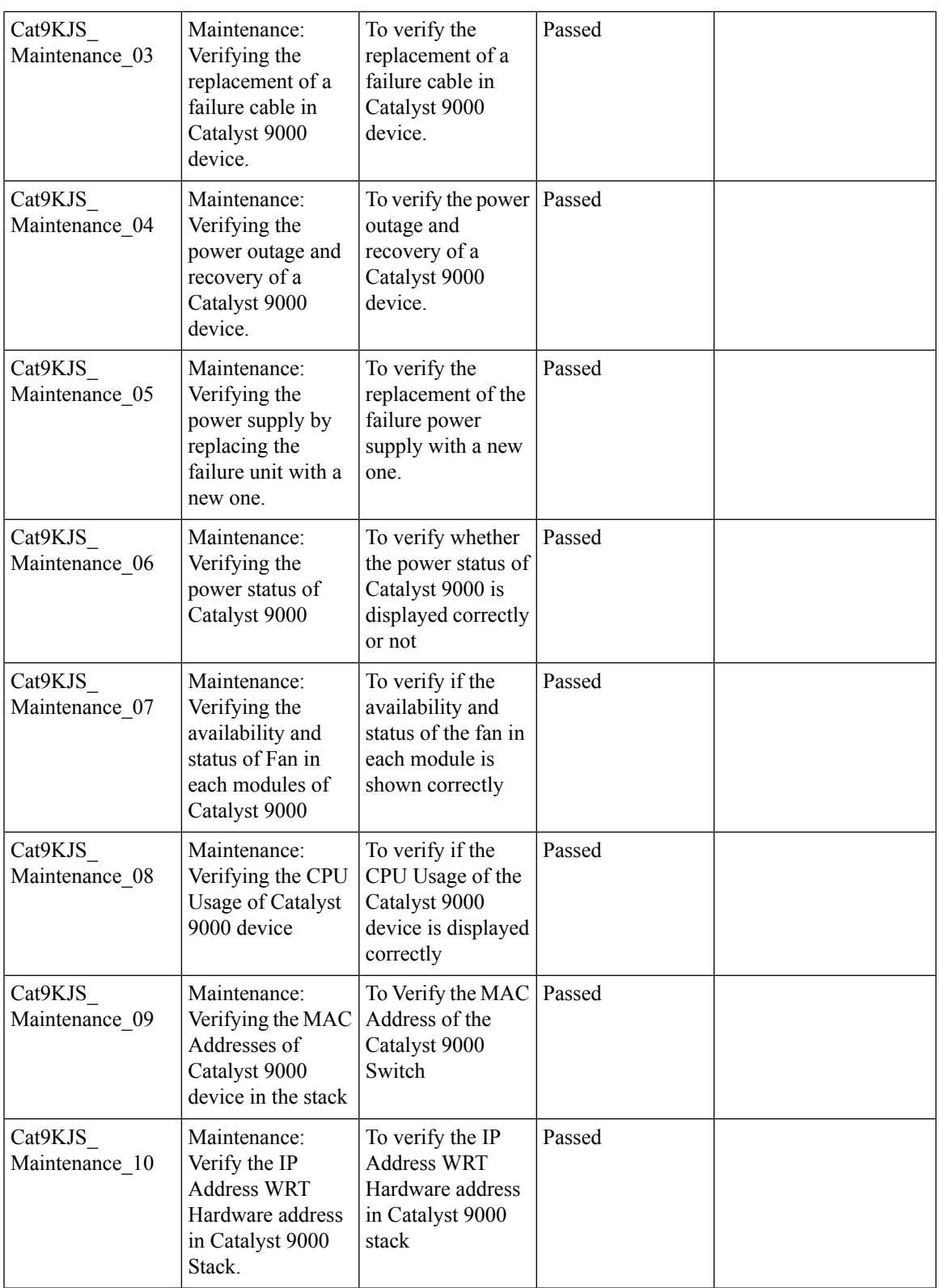

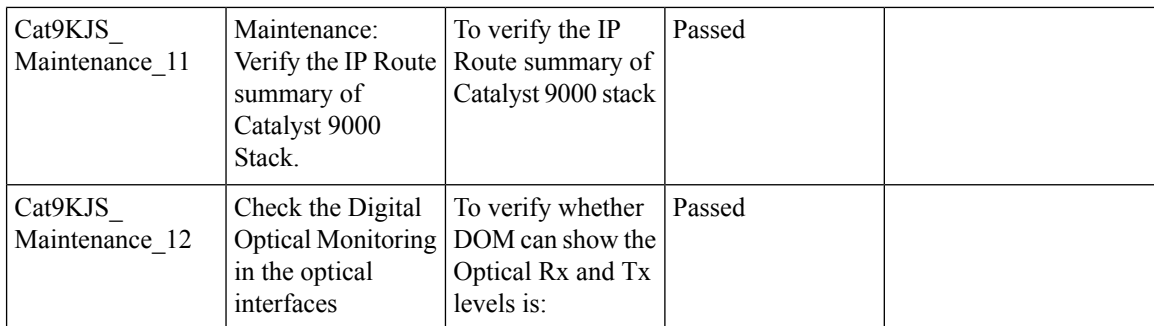

## <span id="page-23-0"></span>**Software Maintenance**

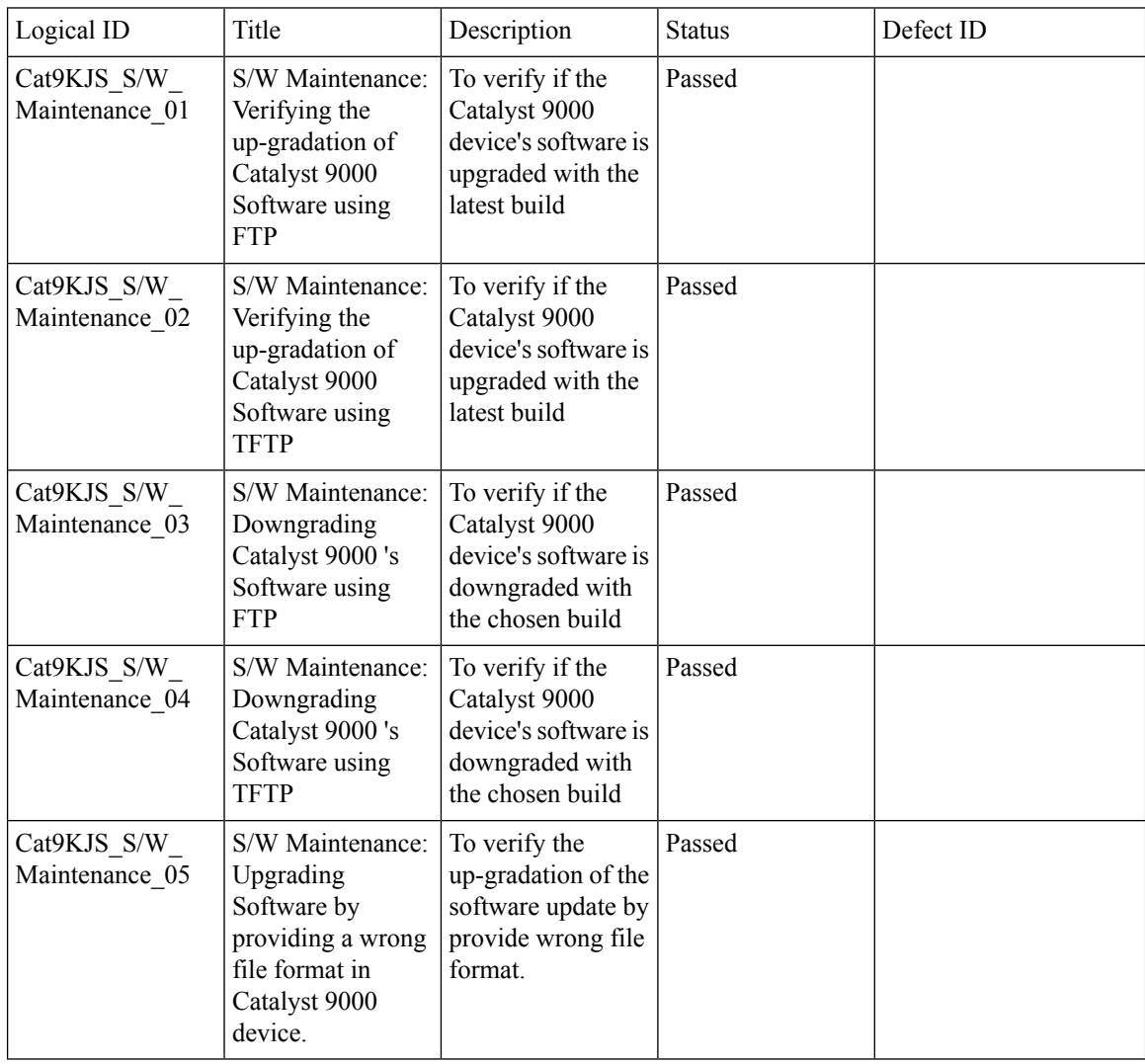

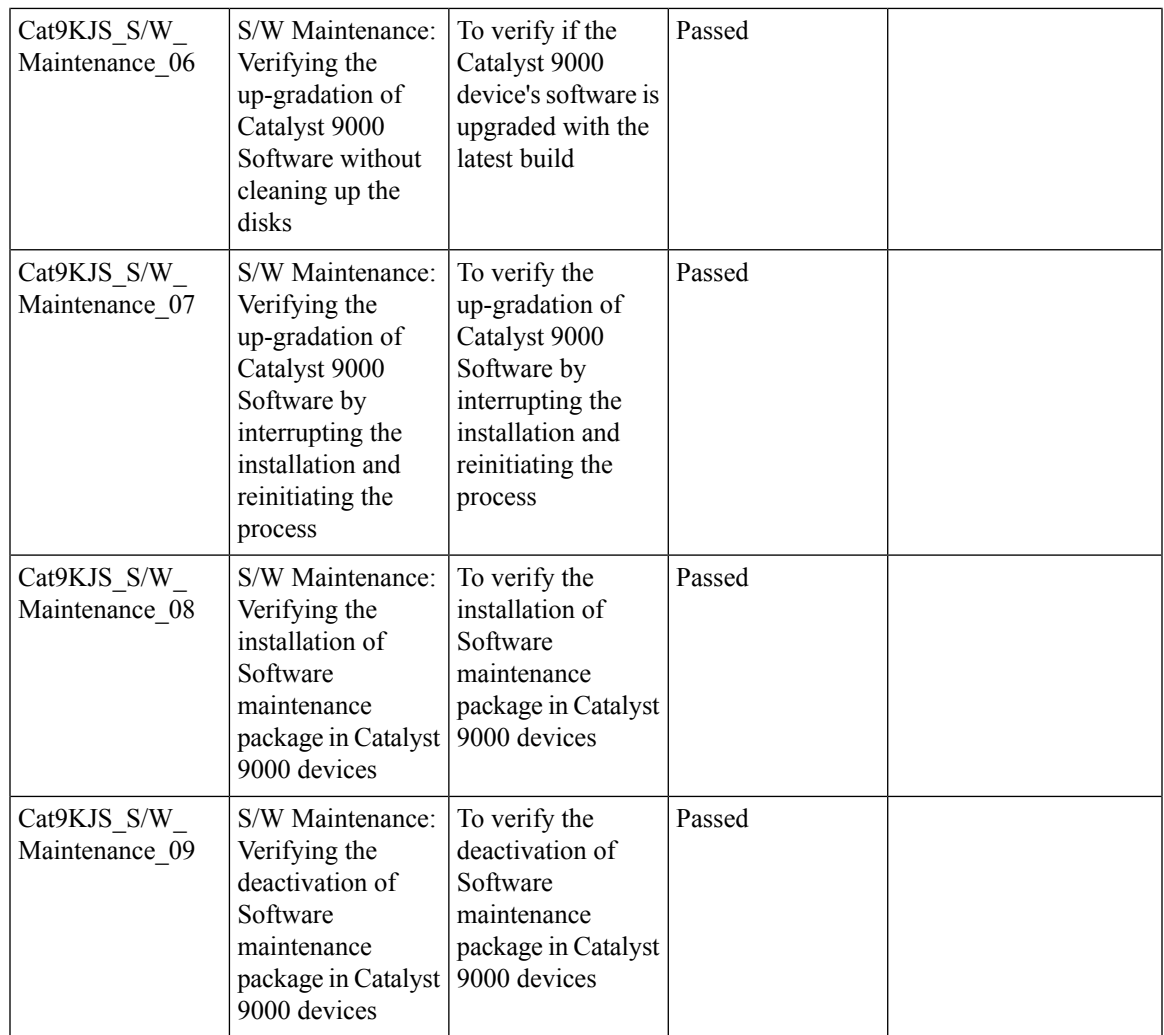

# <span id="page-24-0"></span>**Interoperability**

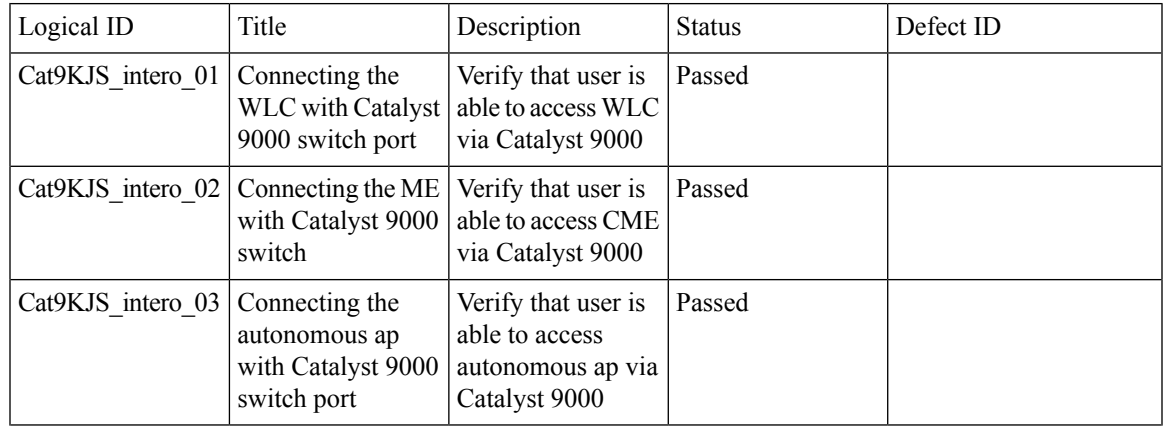

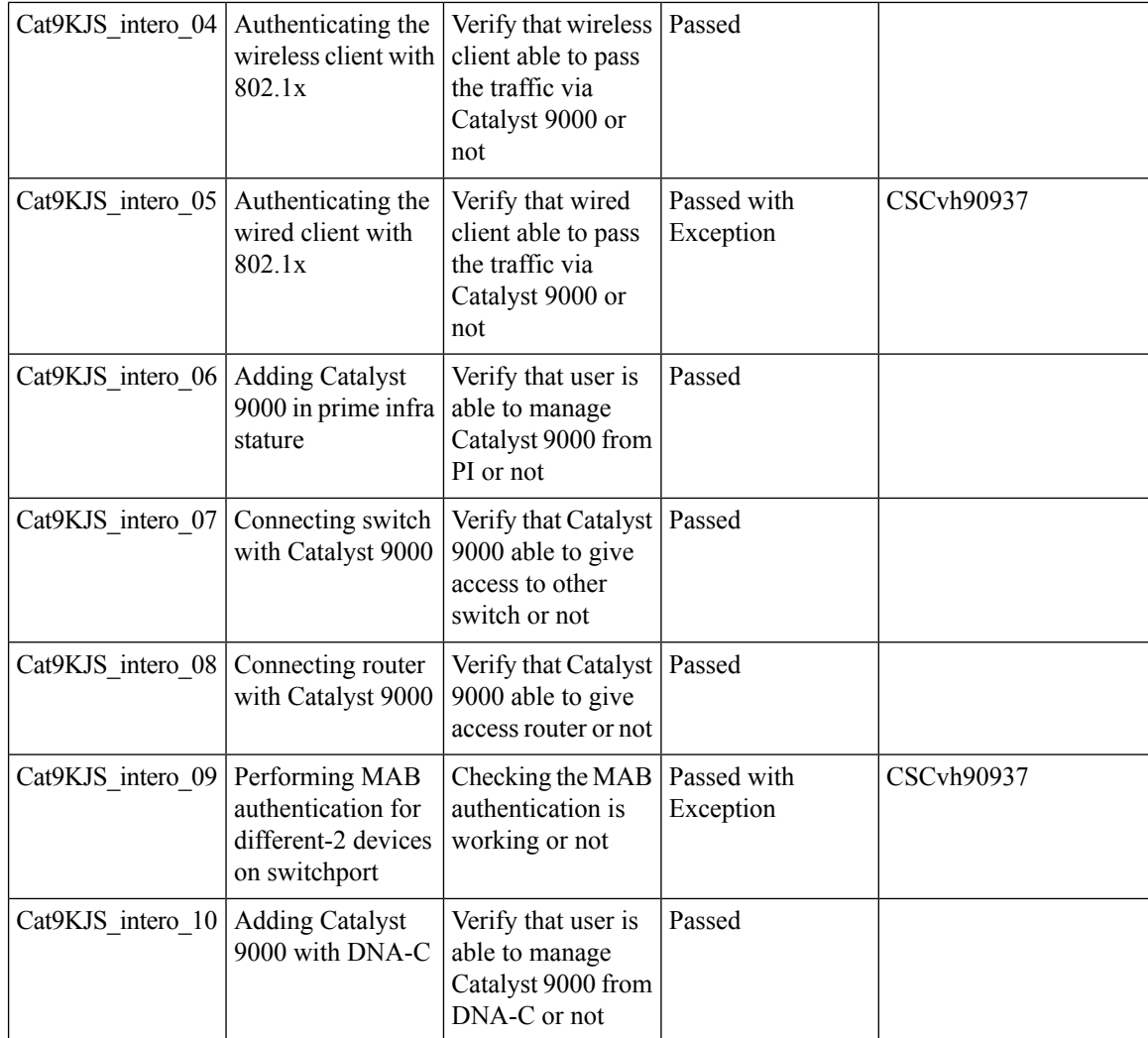

## <span id="page-25-0"></span>**Layer 2**

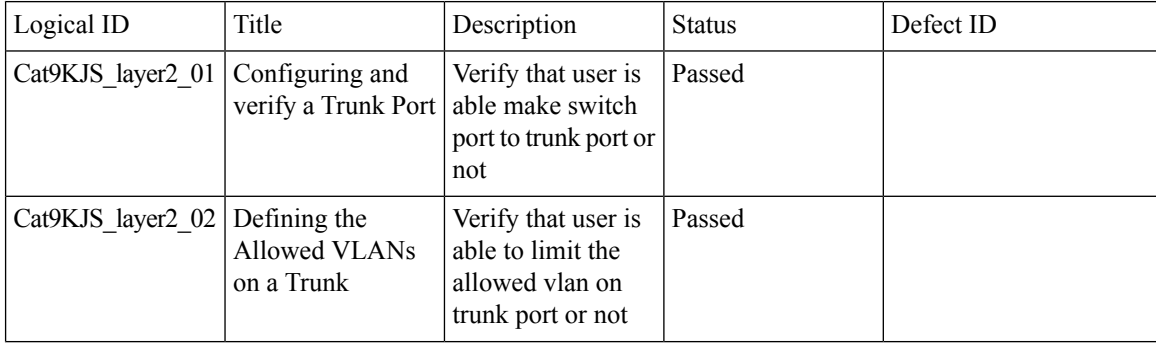

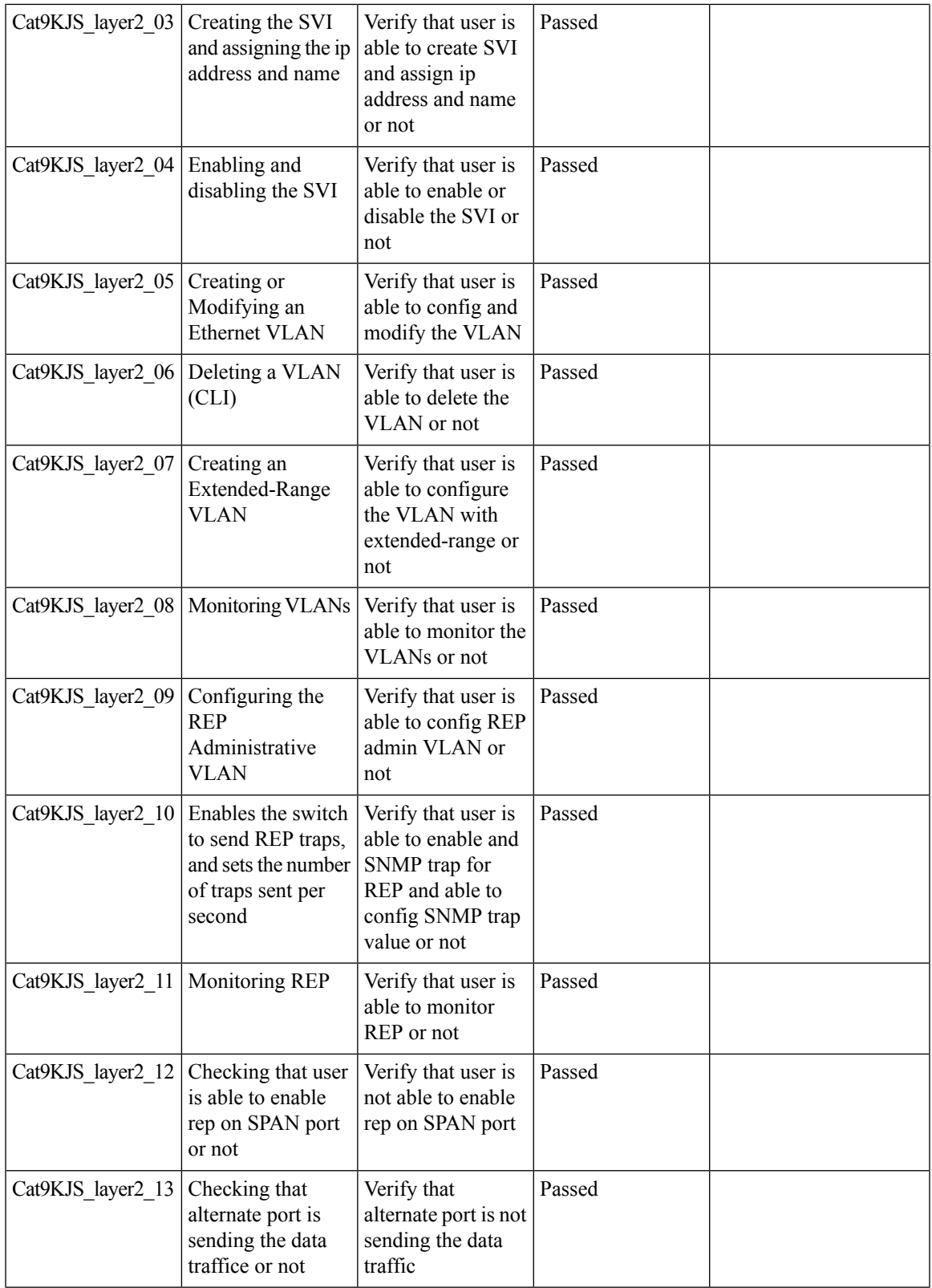

 $\mathbf I$ 

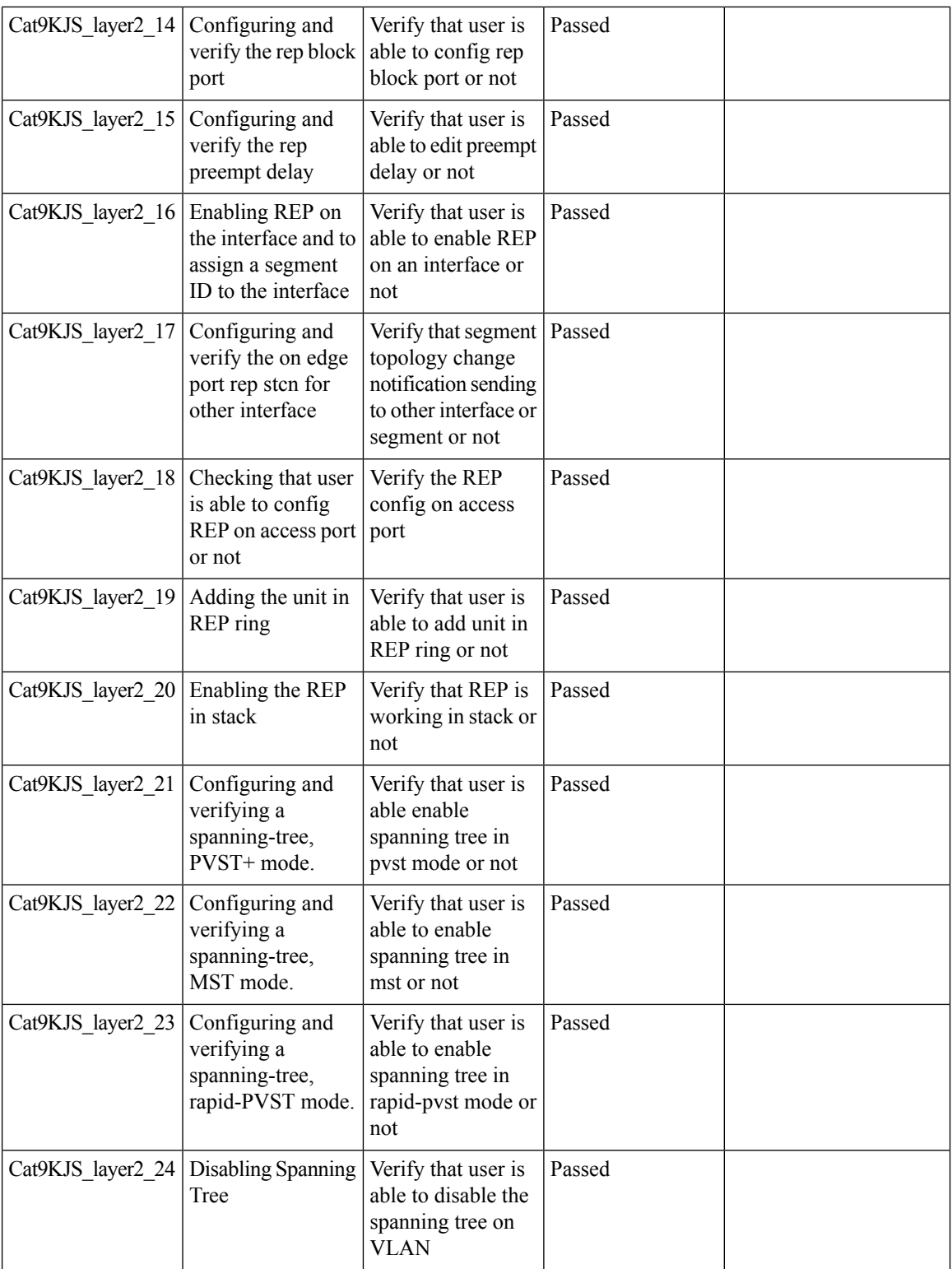

ı

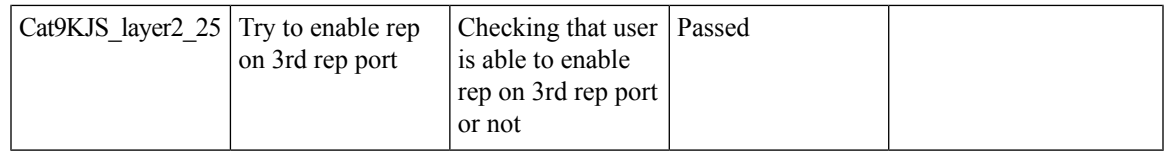

## <span id="page-28-0"></span>**1G/10G**

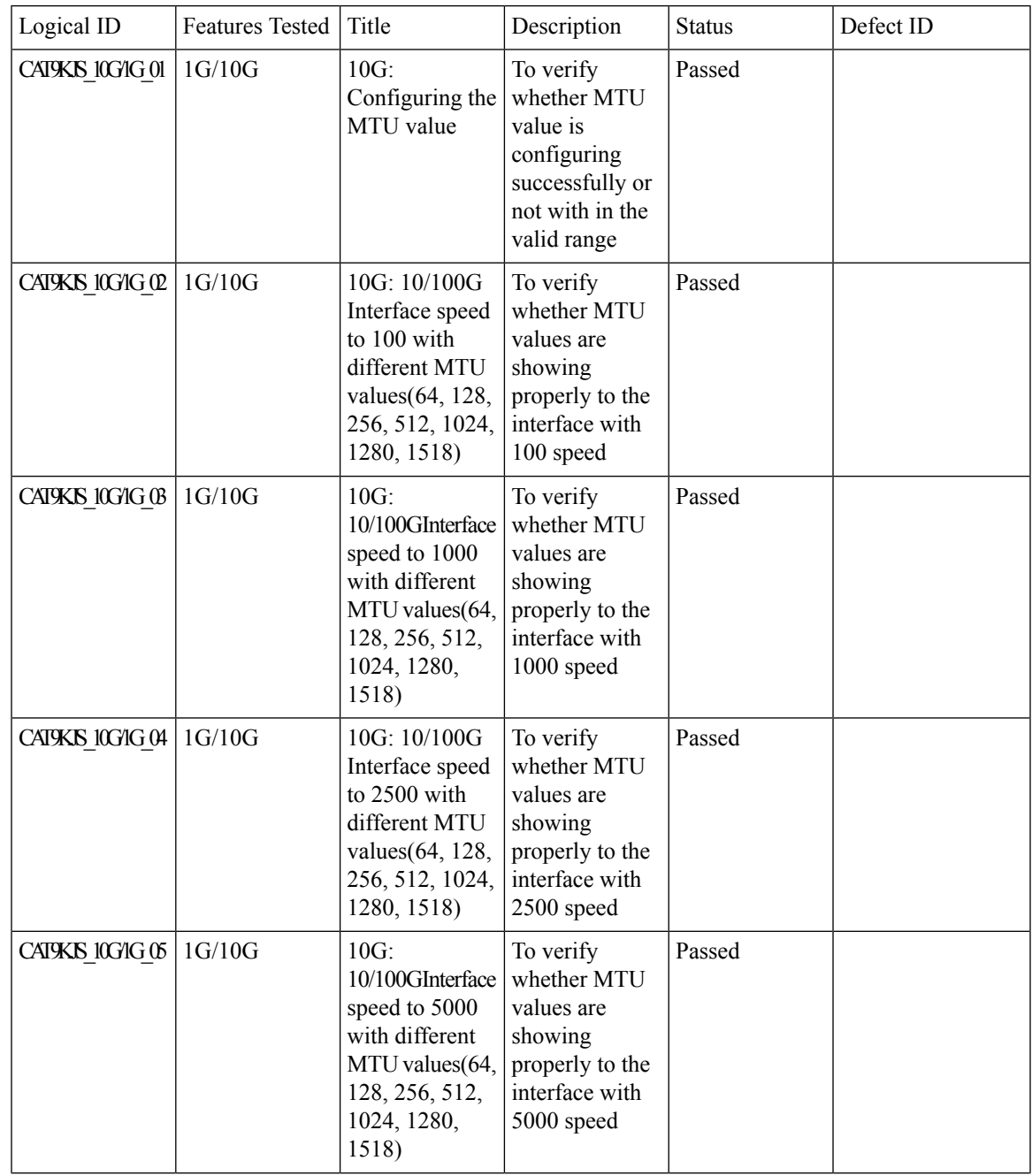

٠

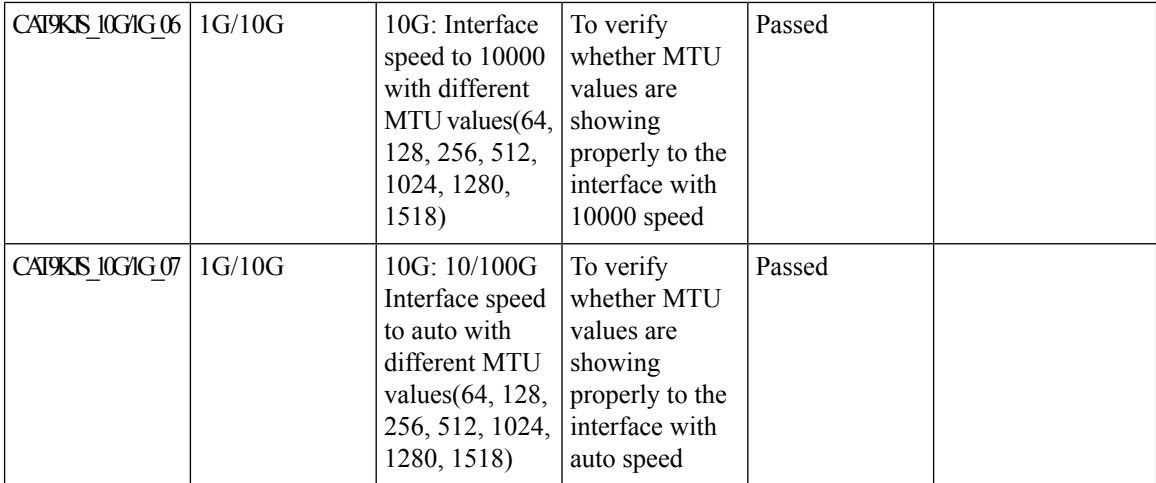

#### <span id="page-29-0"></span>**OSPF**

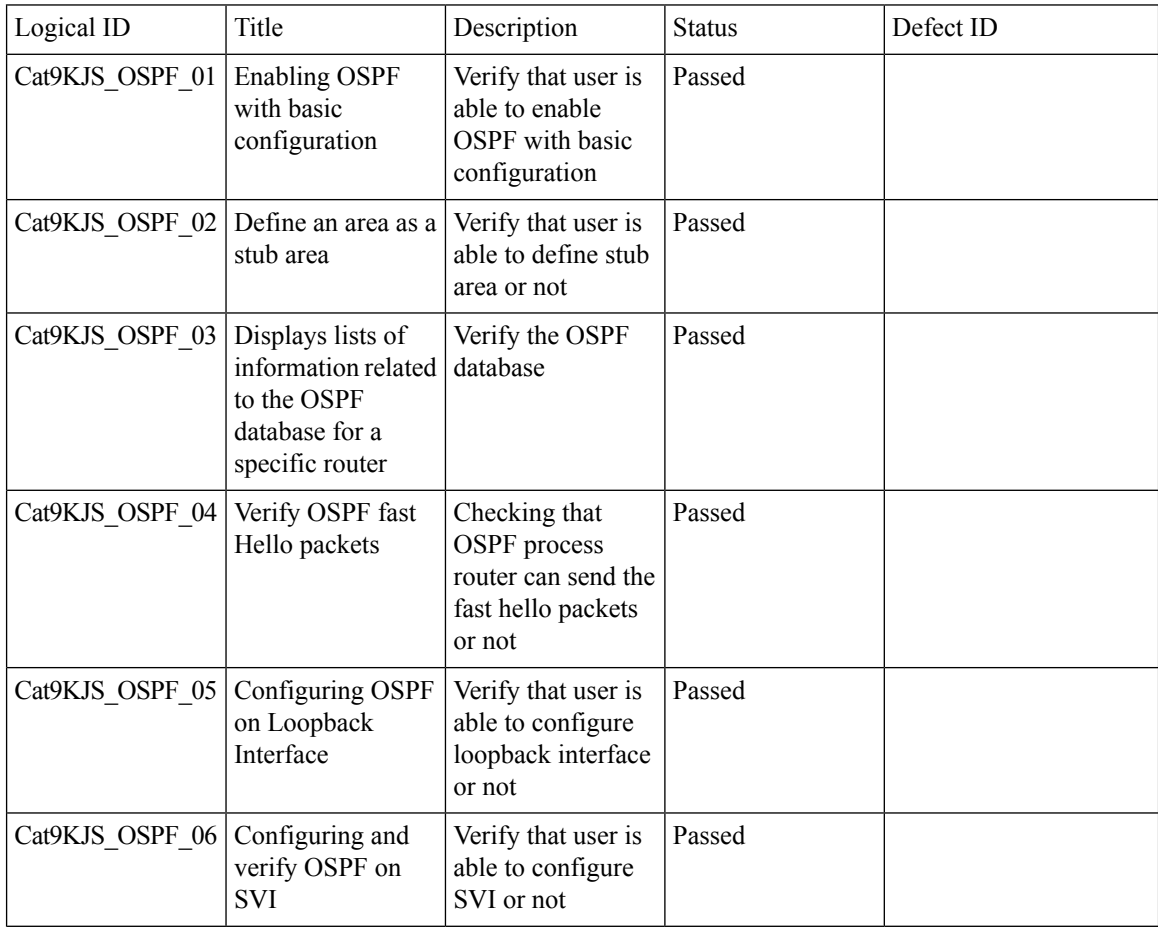

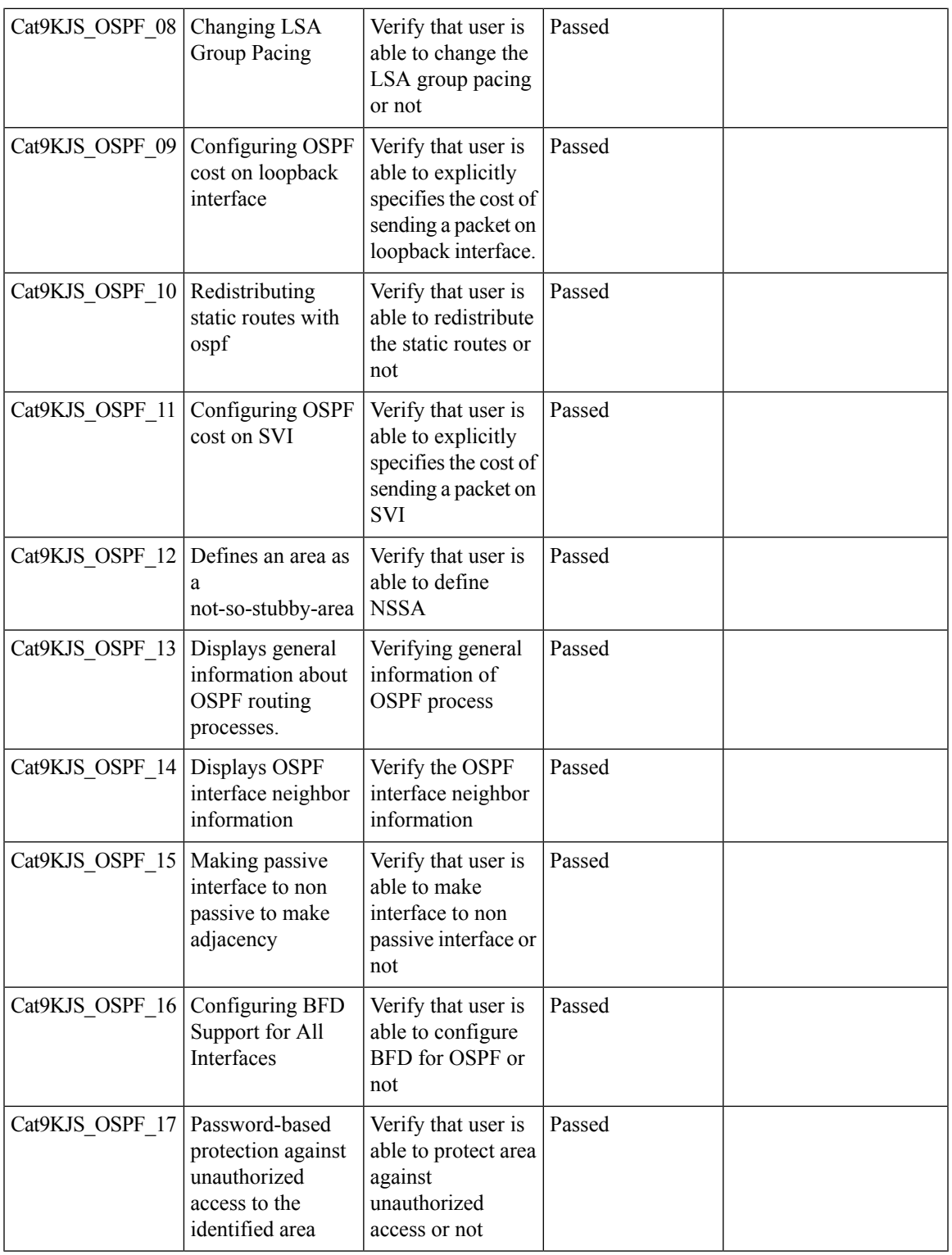

 $\mathbf I$ 

# <span id="page-31-0"></span>**Logging**

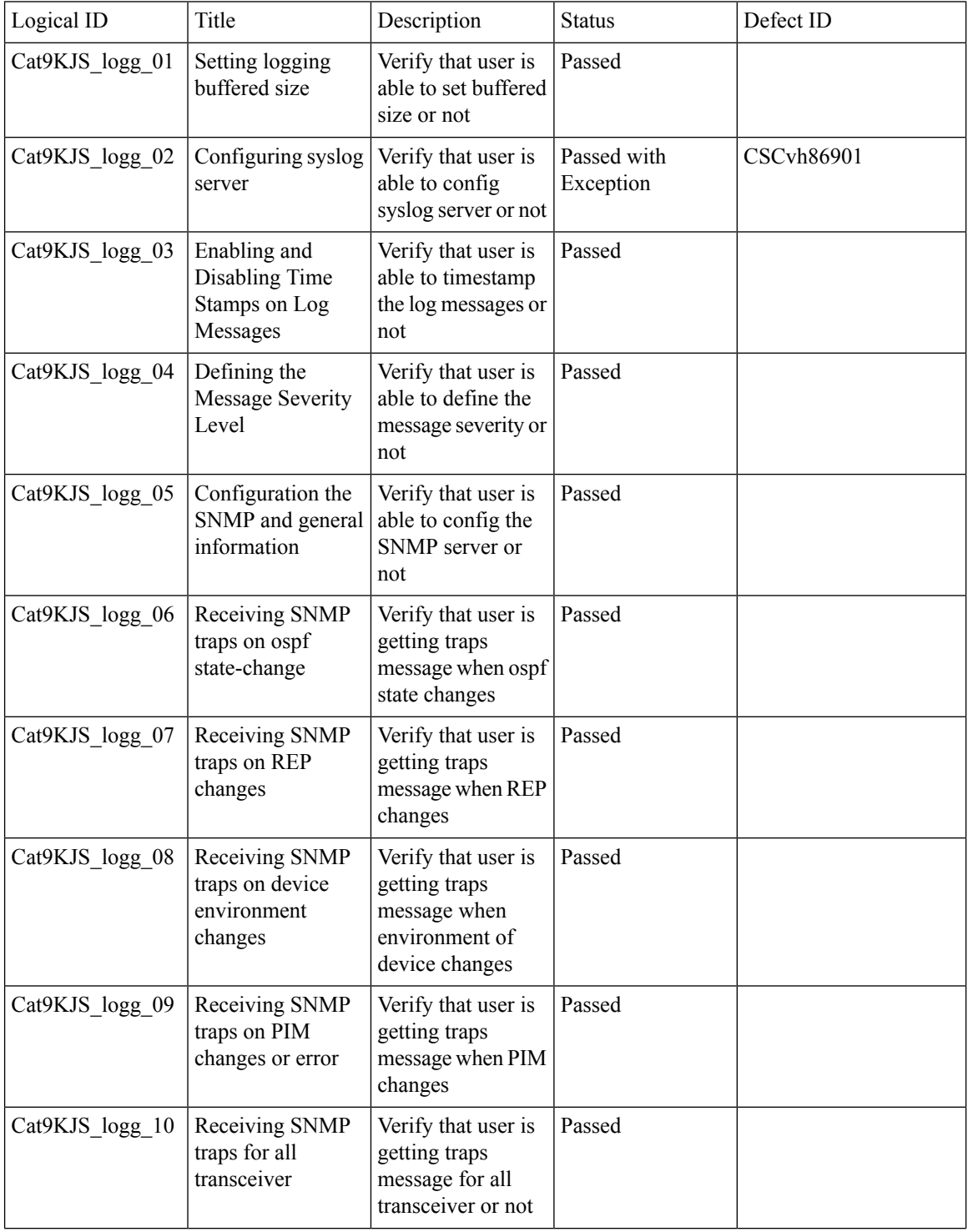

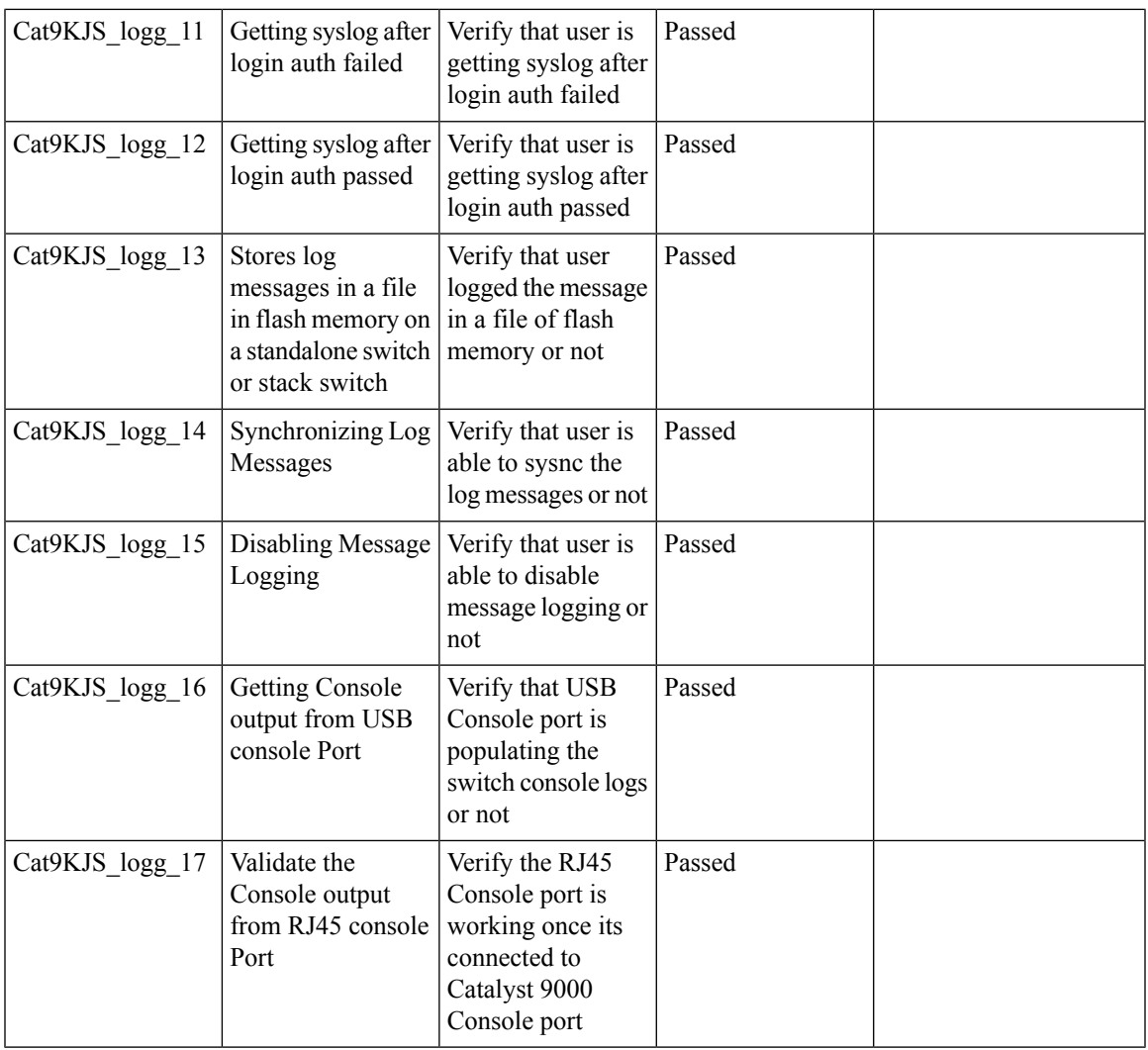

# <span id="page-32-0"></span>**QoS**

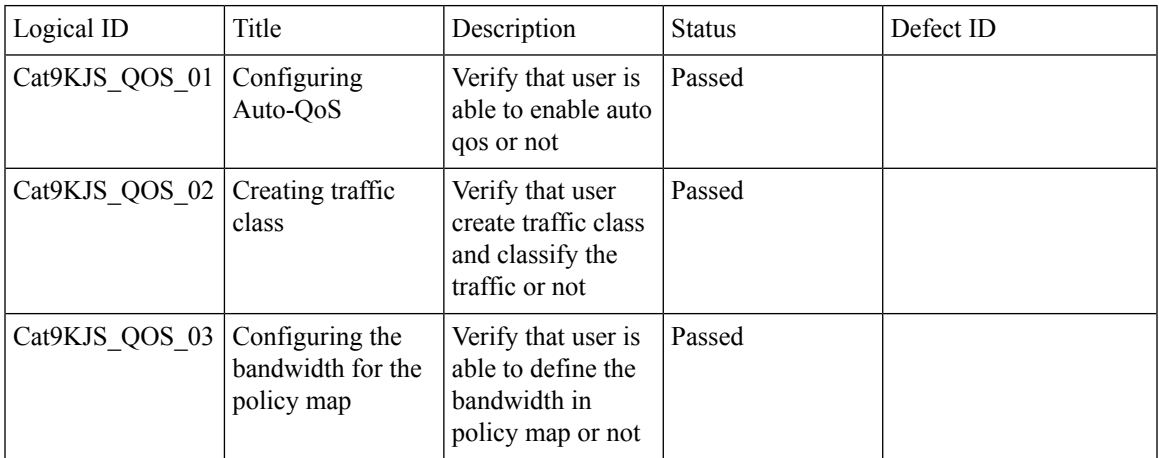

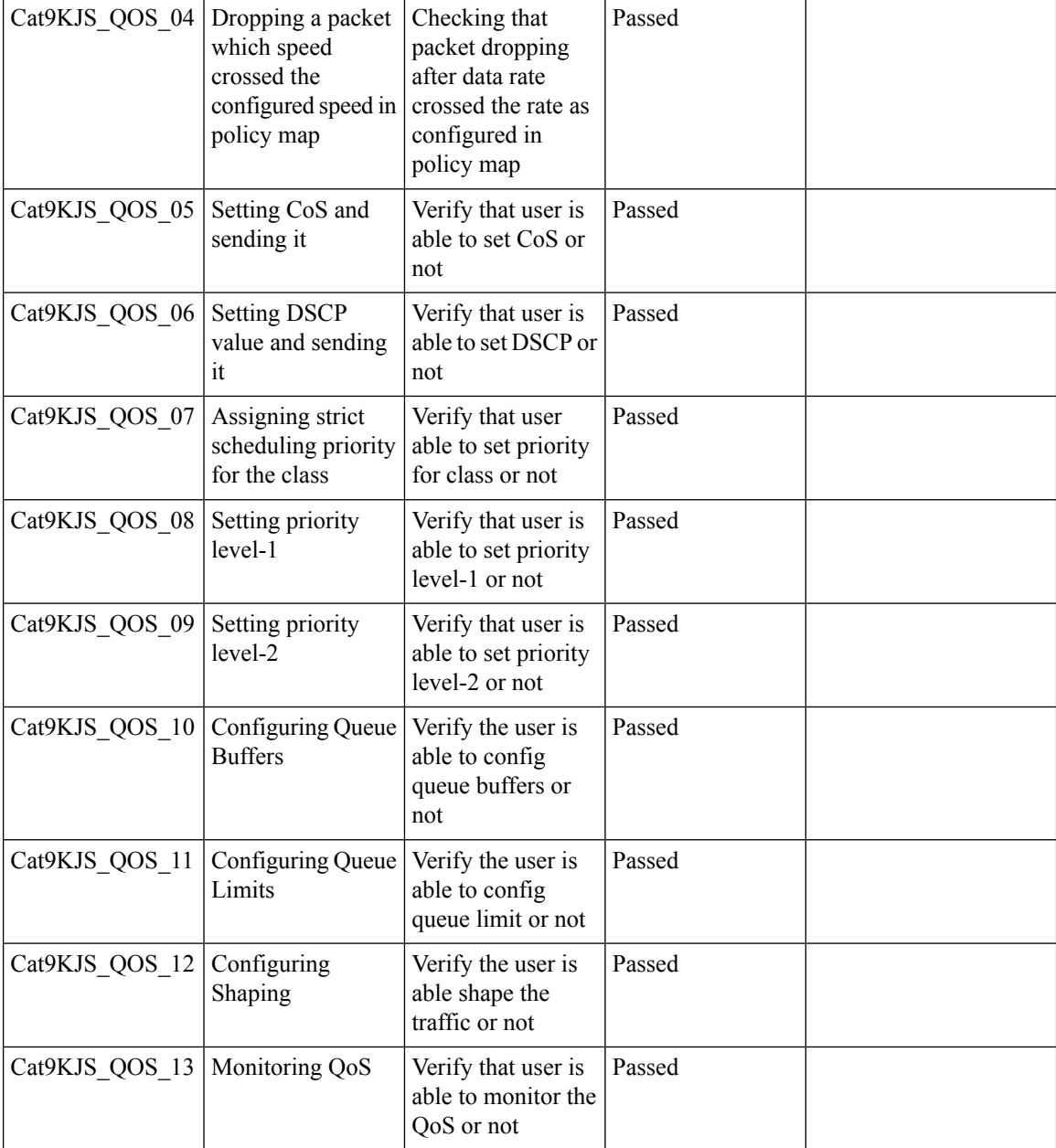

# <span id="page-33-0"></span>**SSH**

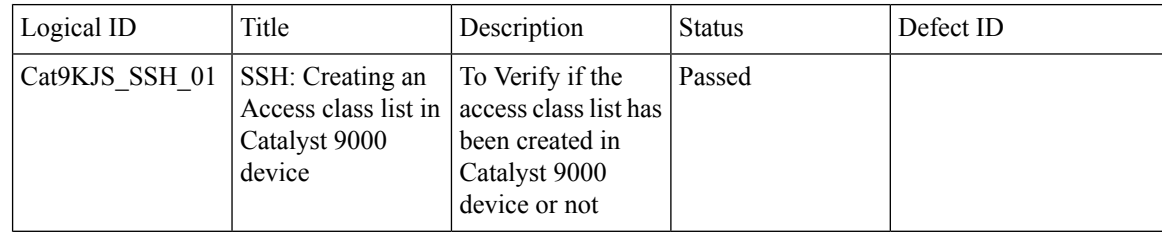

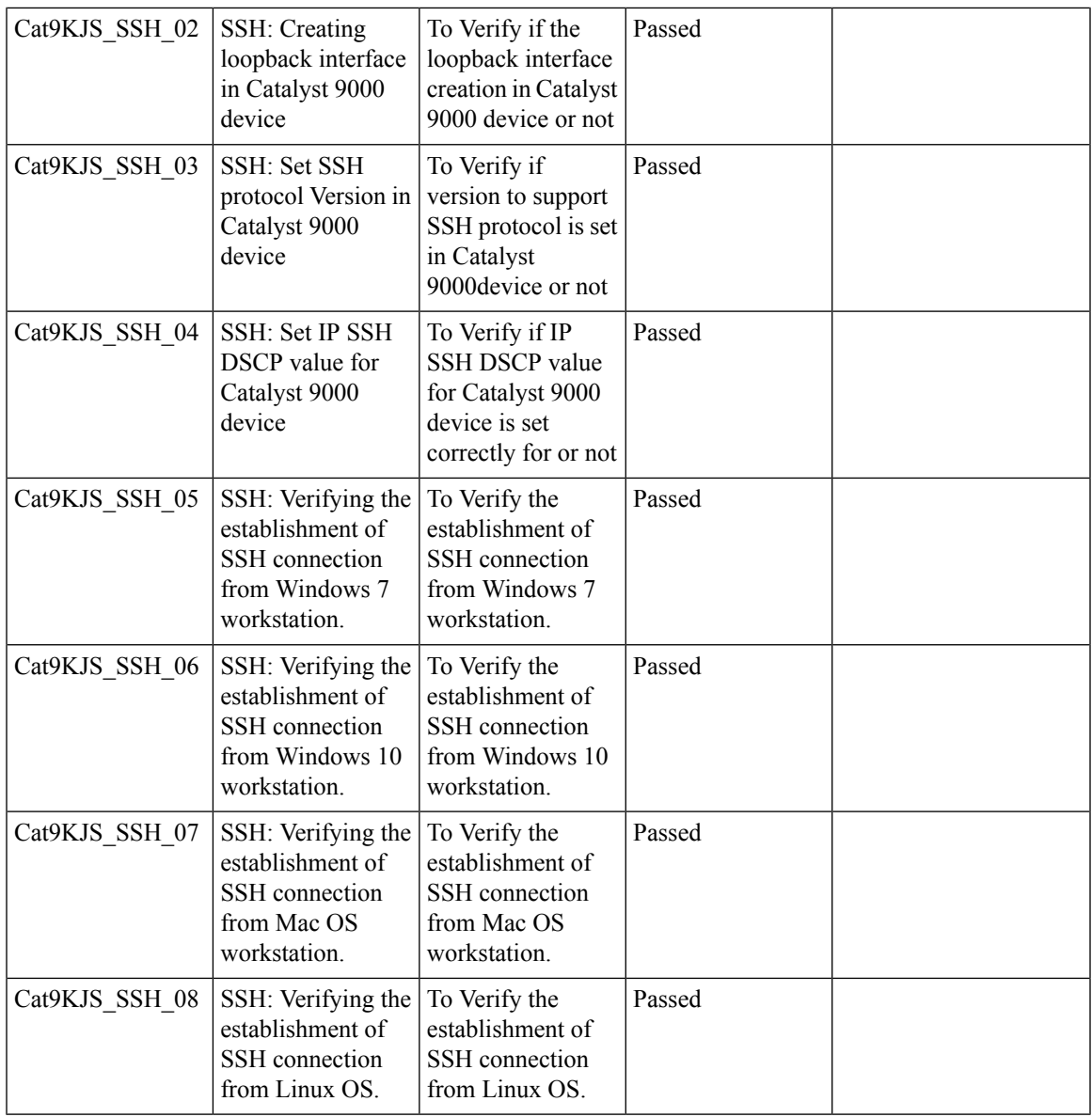

#### <span id="page-34-0"></span>**Generic**

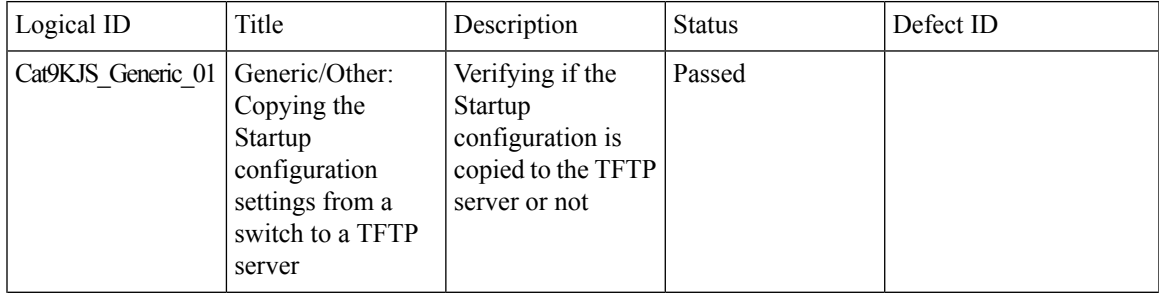

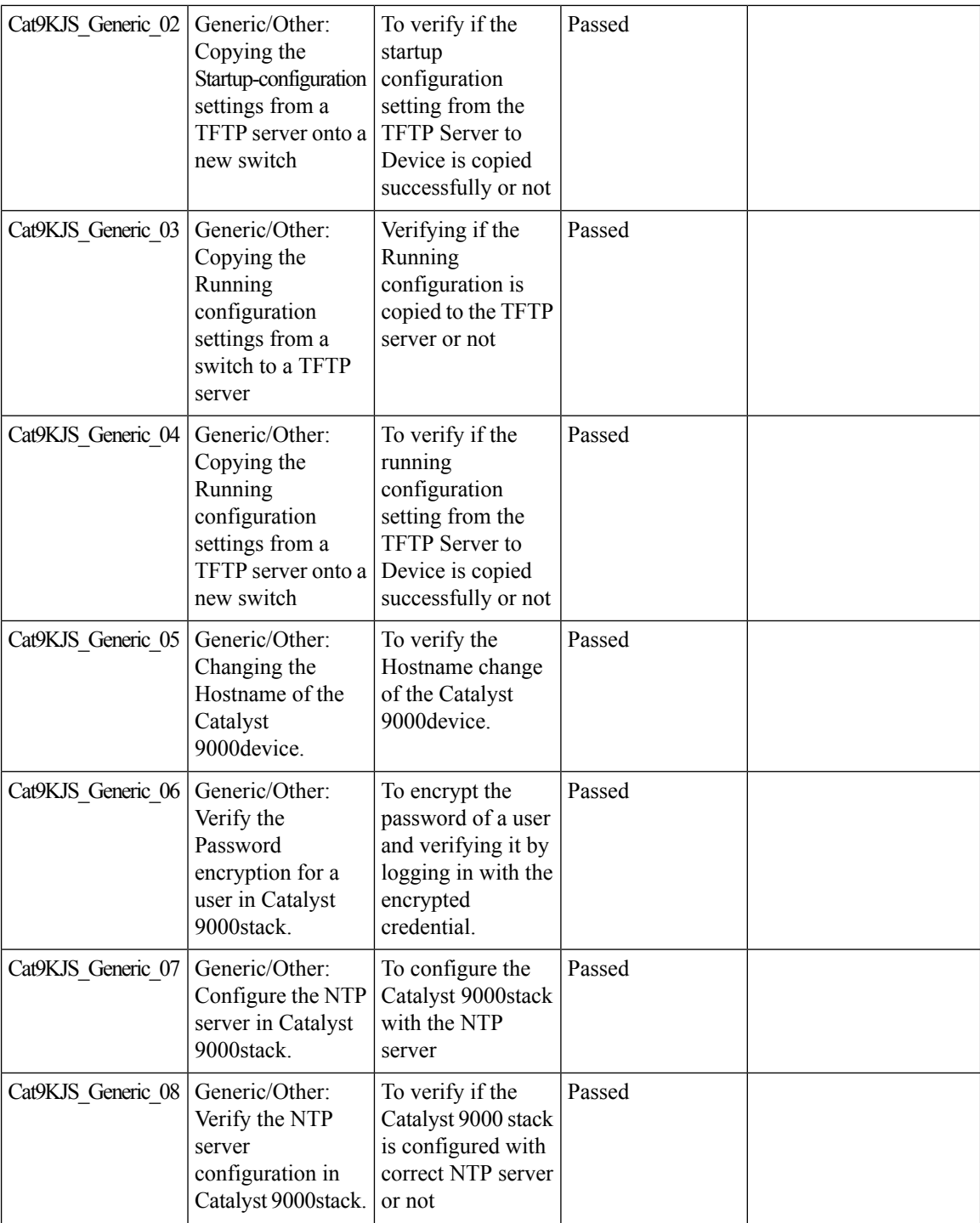

i.

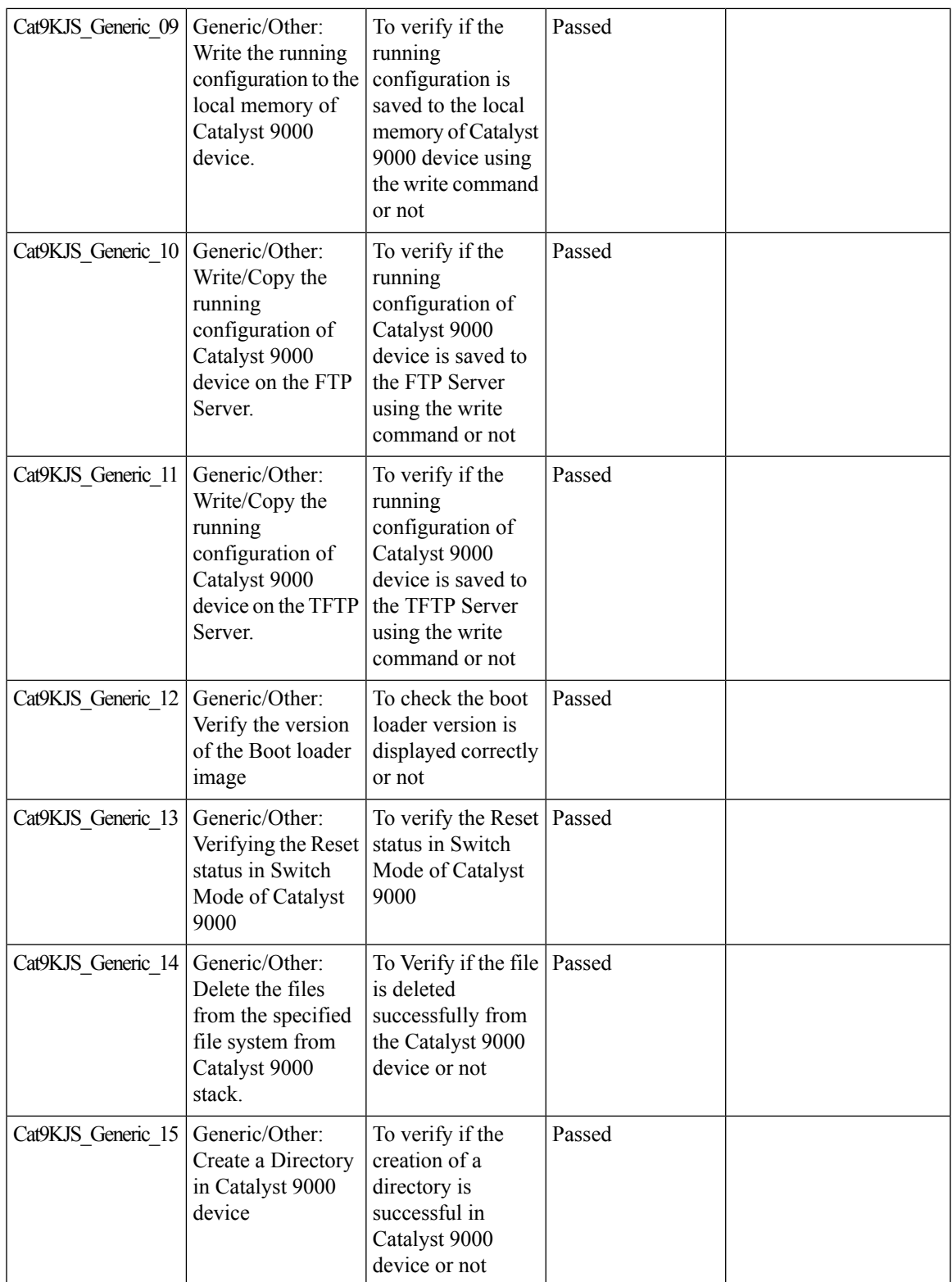

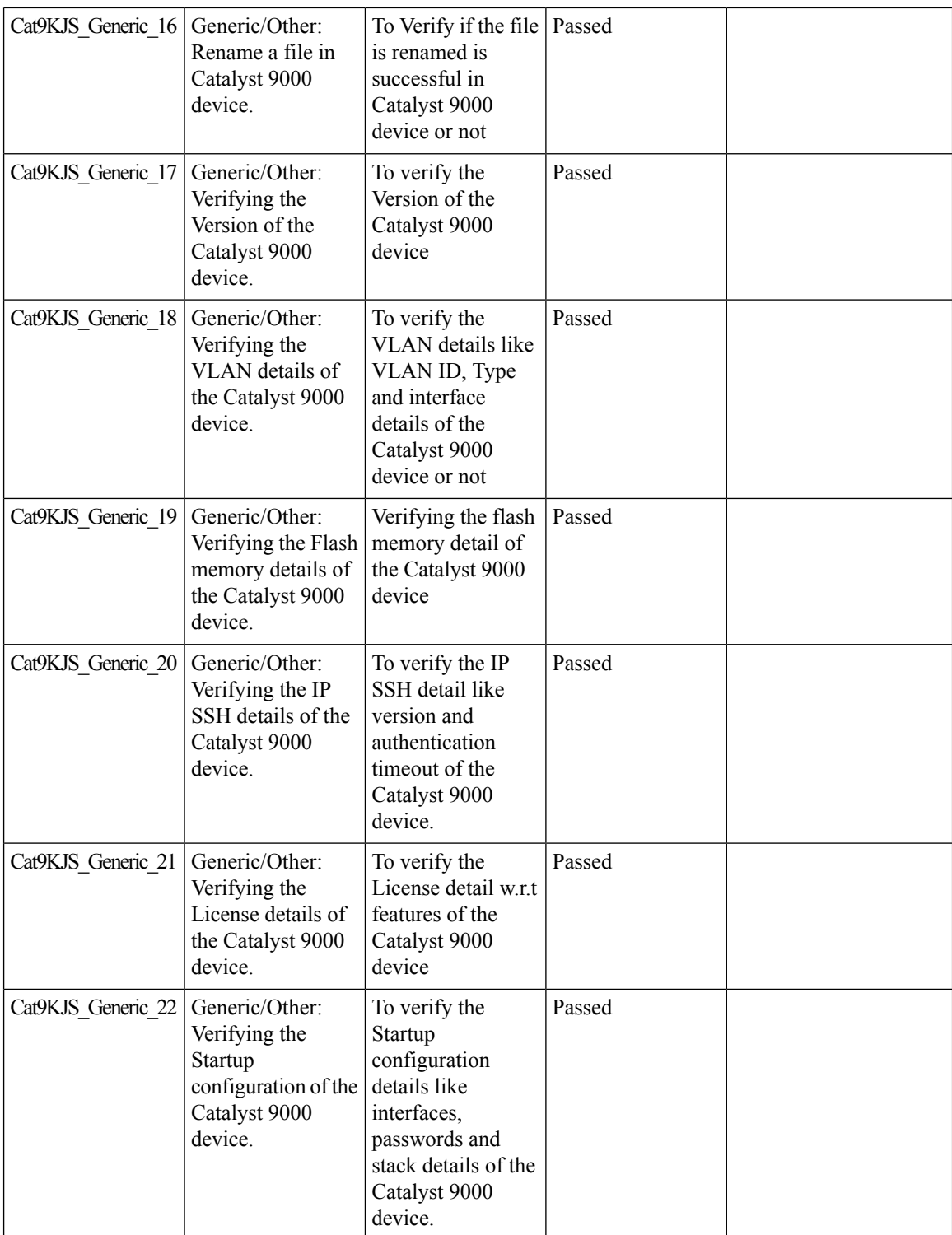

i.

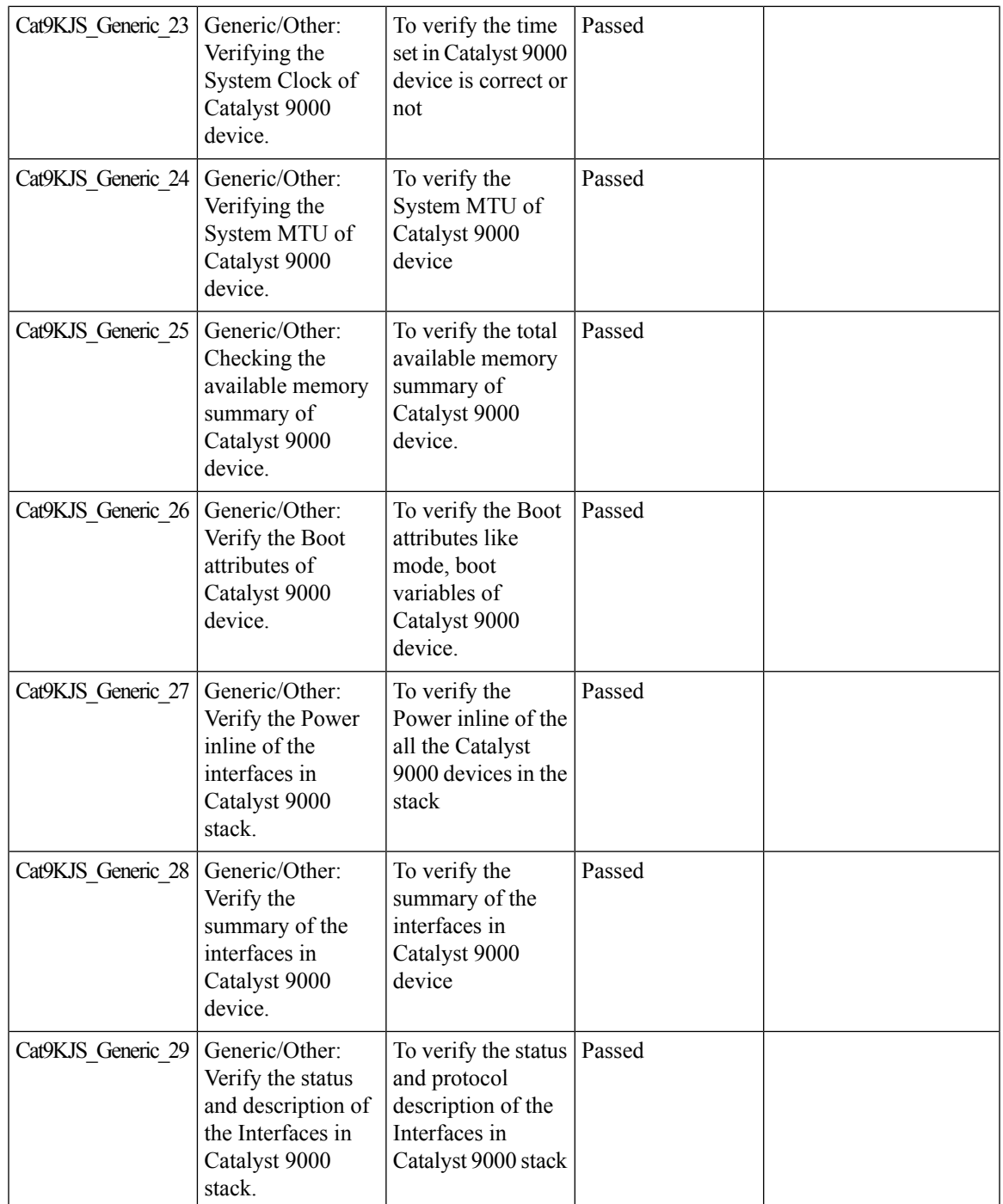

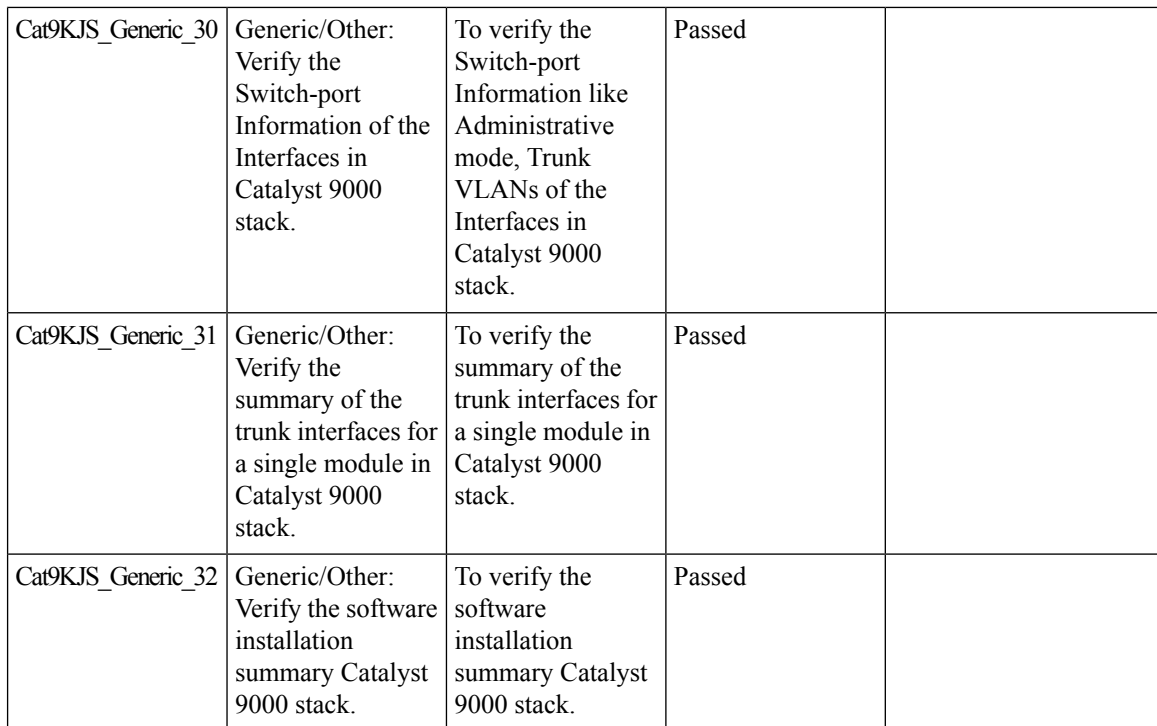

#### <span id="page-39-0"></span>**IP Multicast**

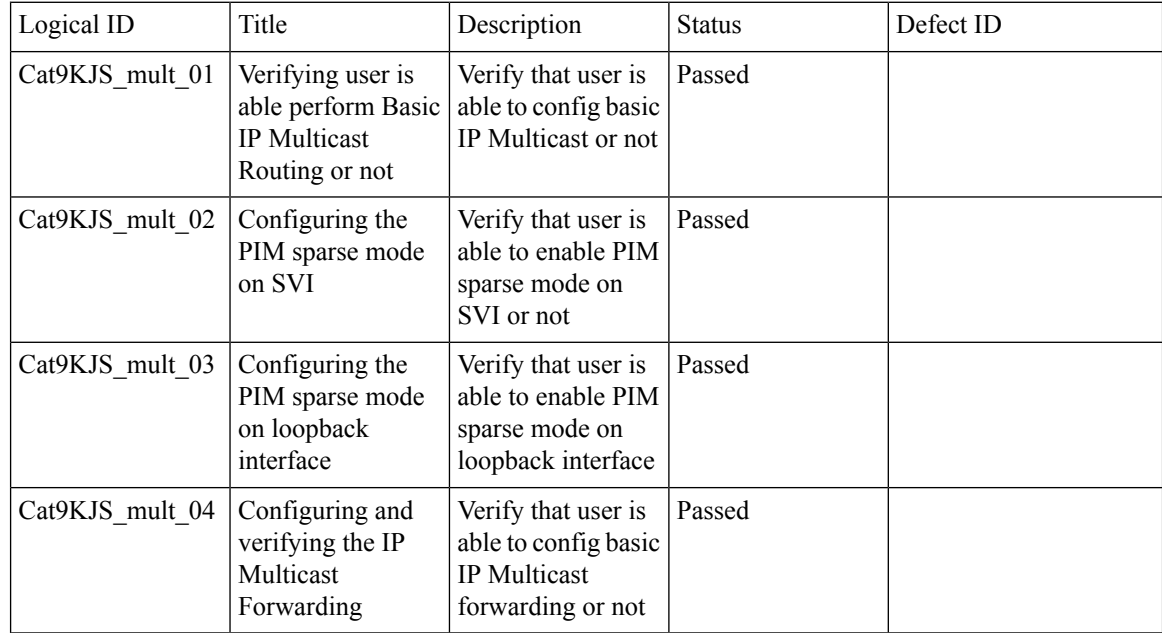

i.

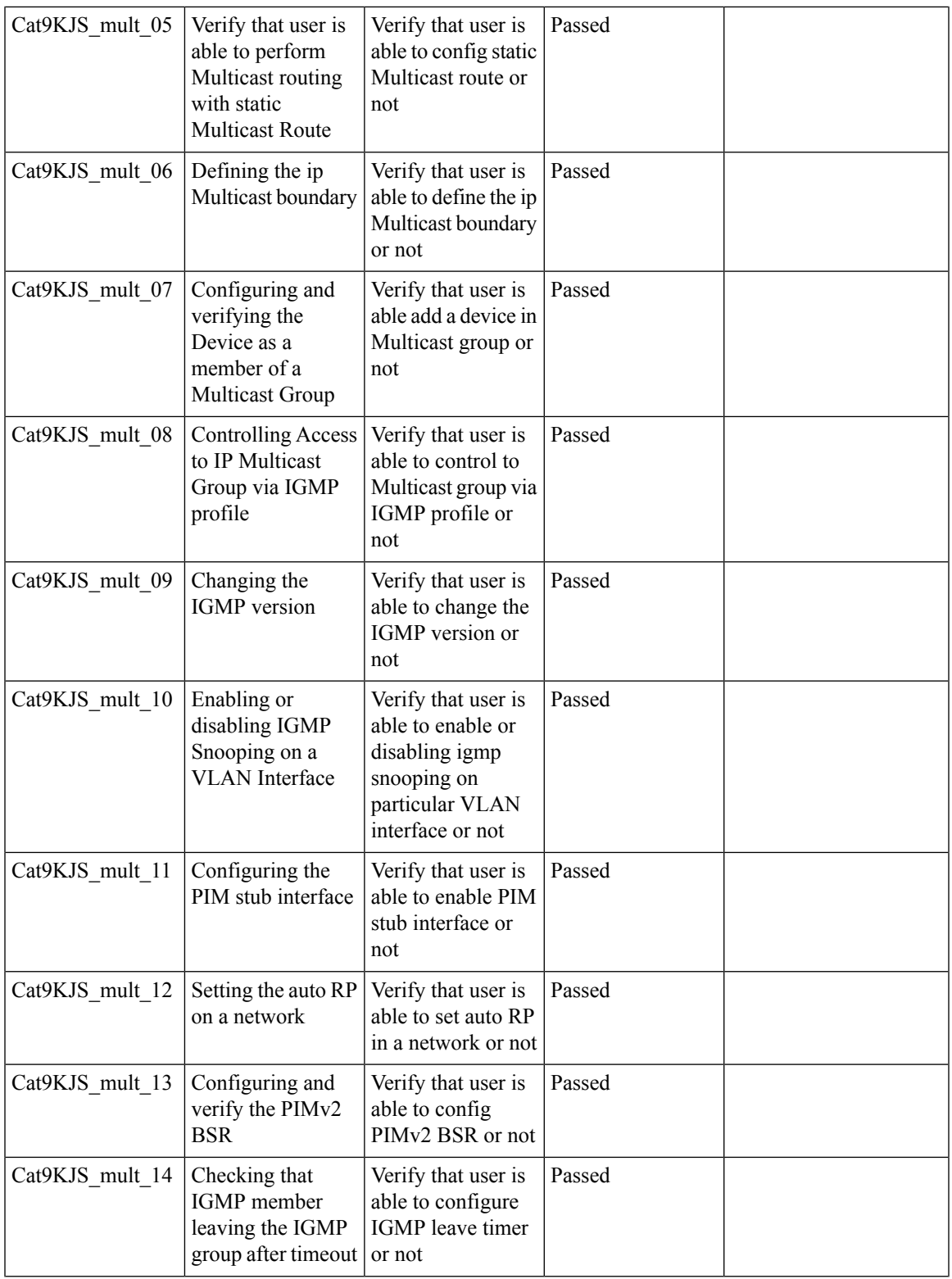

 $\mathbf I$ 

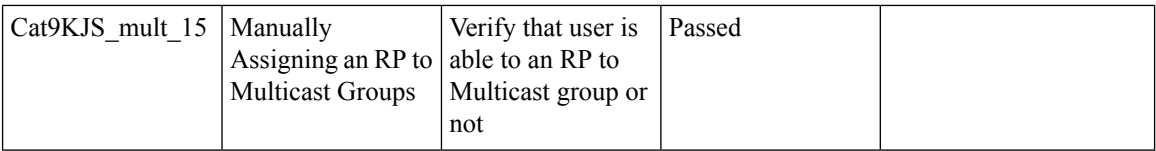

# <span id="page-41-0"></span>**Keep Alive**

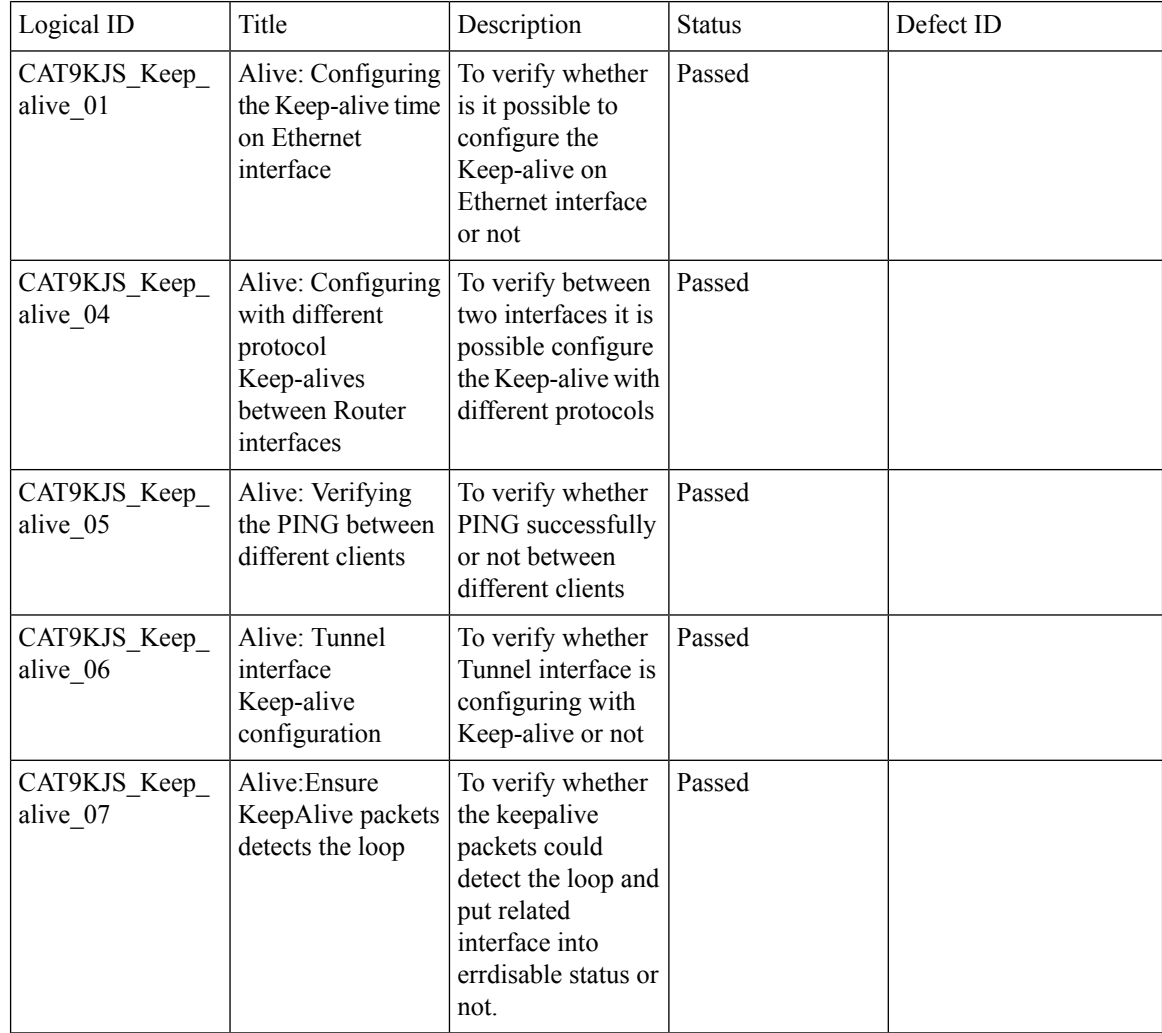

## <span id="page-41-1"></span>**Longevity**

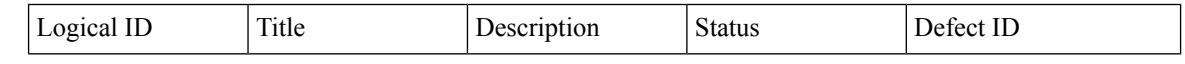

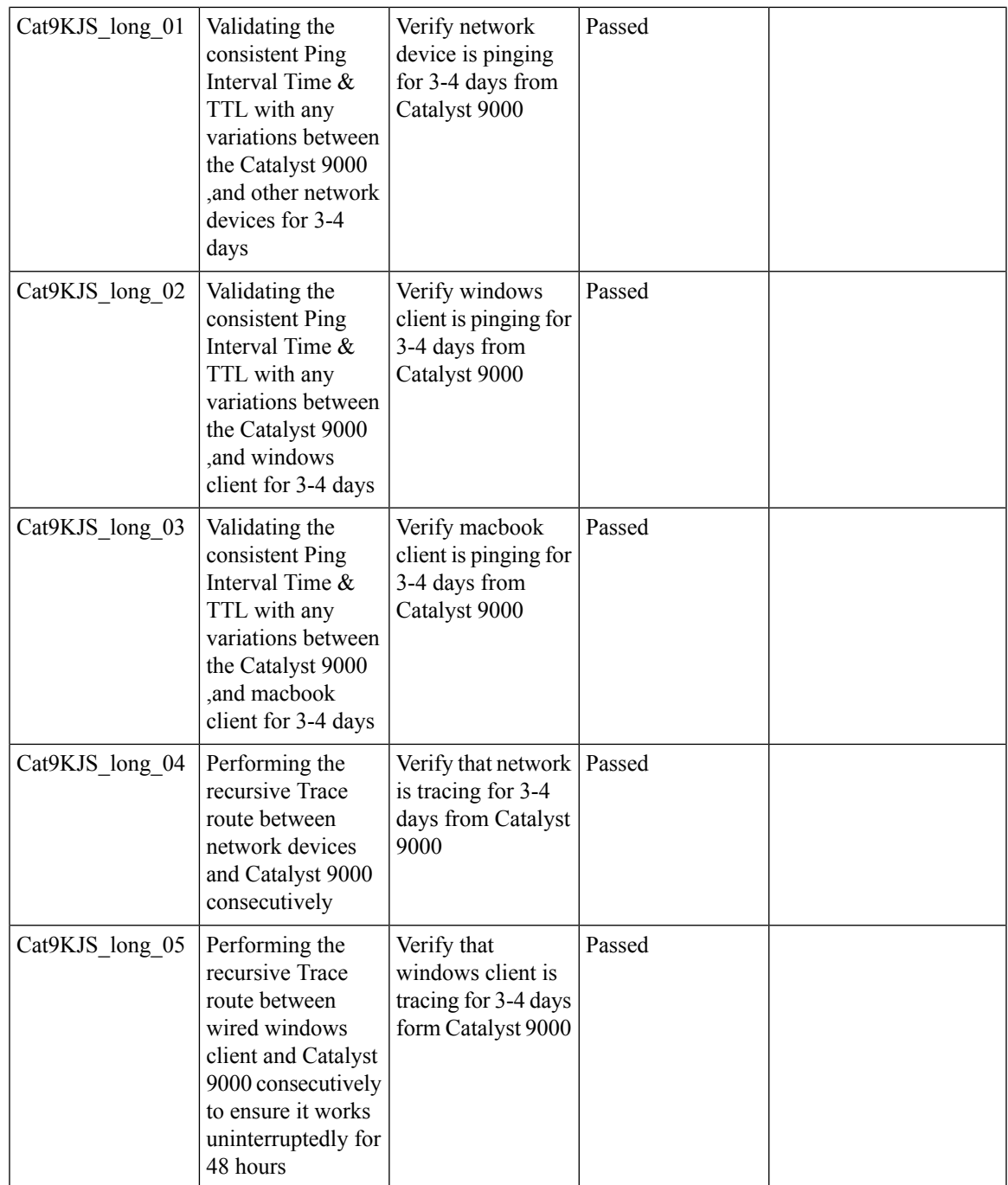

 $\mathbf I$ 

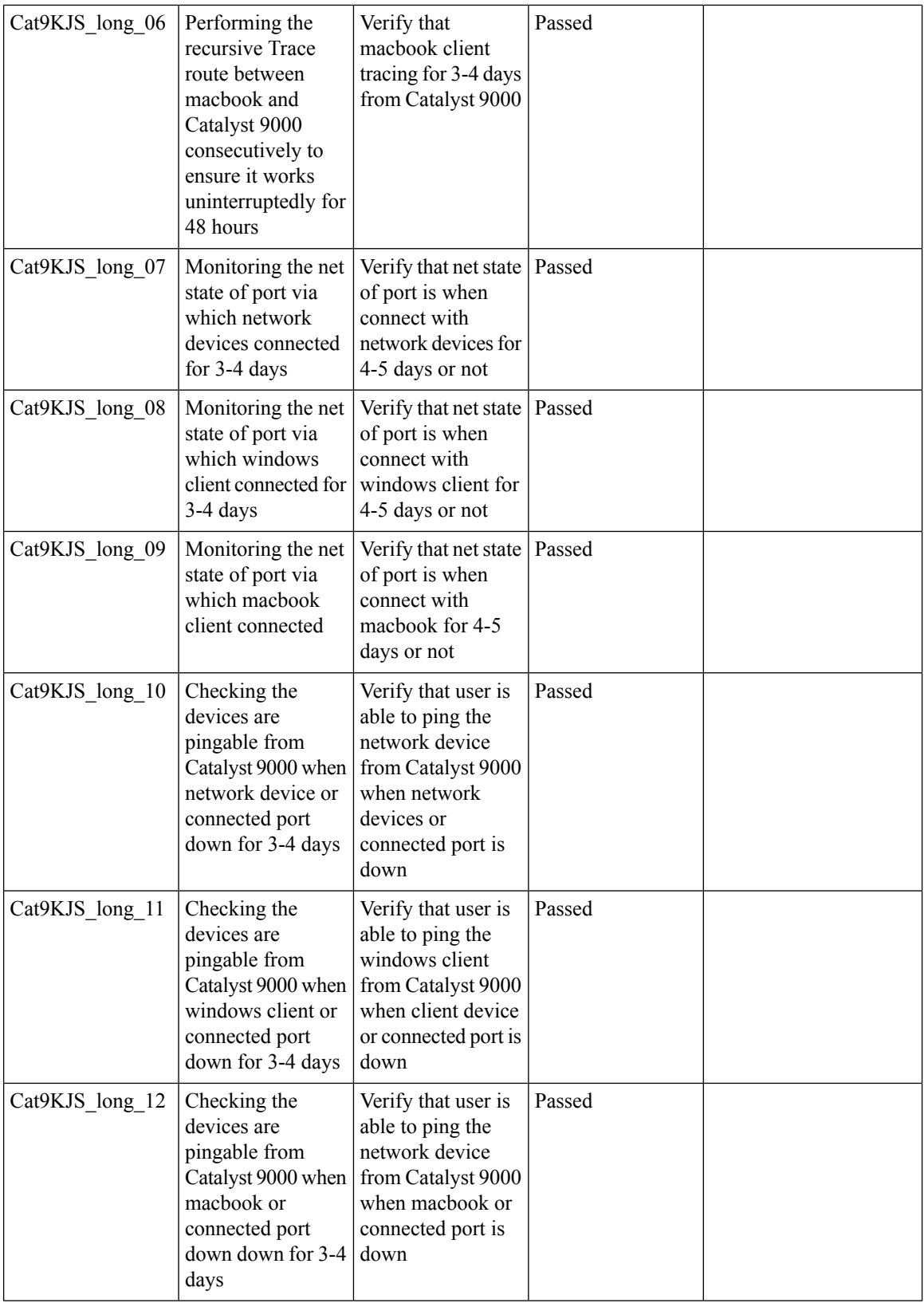

i.

#### <span id="page-44-0"></span>**Test Traffic**

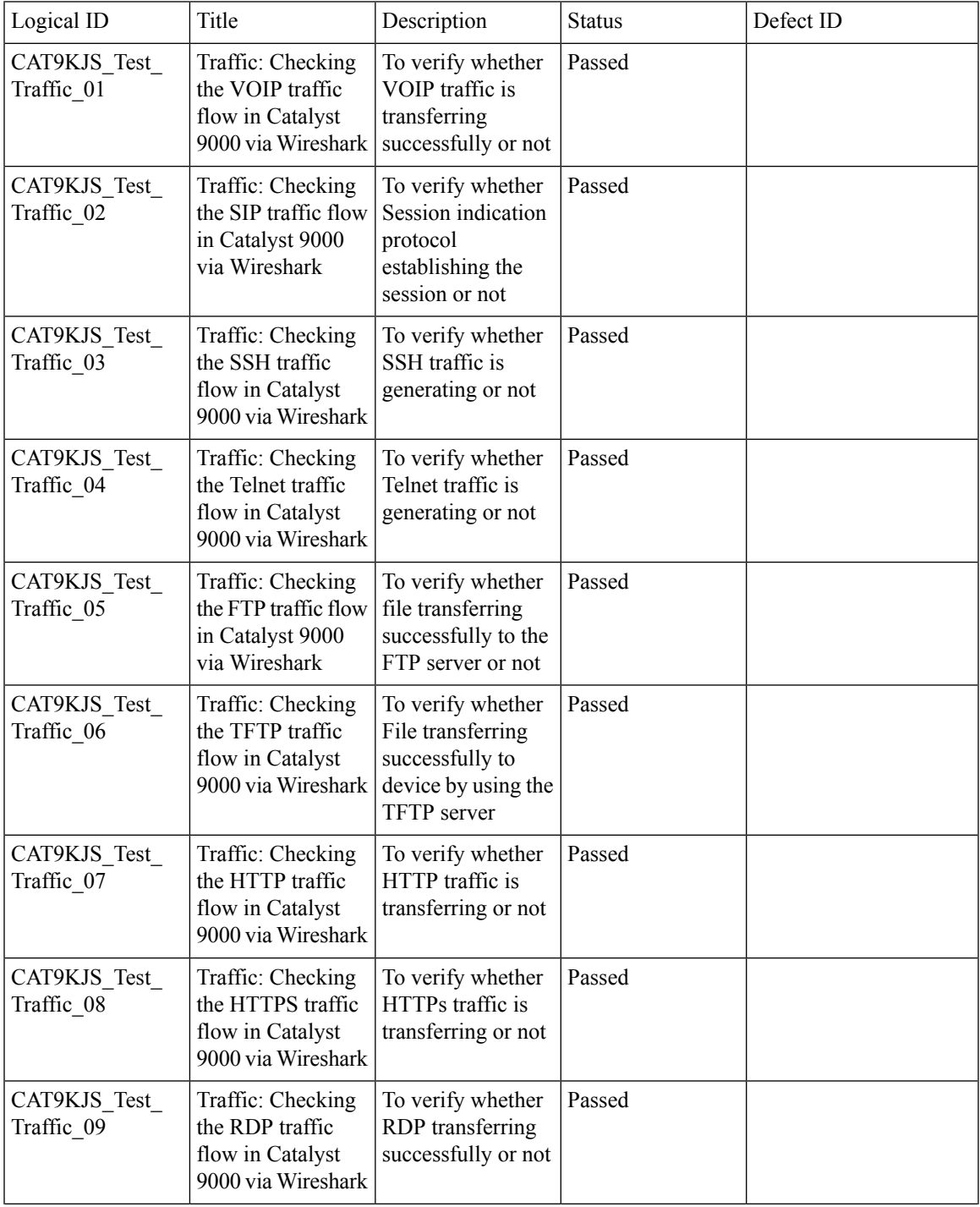

 $\mathbf I$ 

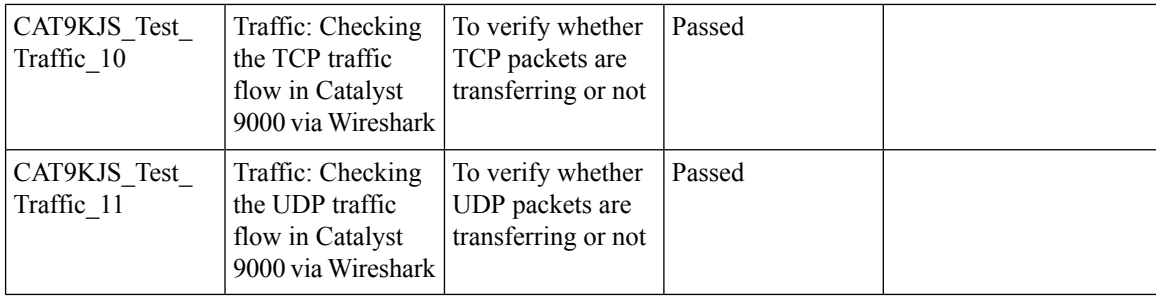

i.

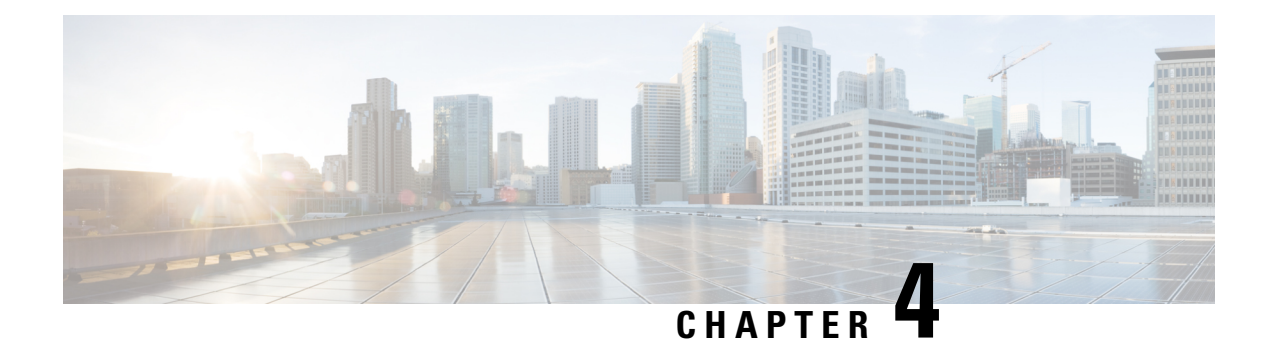

## <span id="page-46-0"></span>**Related Documentation**

• Related [Documentation,](#page-46-1) on page 43

#### <span id="page-46-1"></span>**Related Documentation**

Cisco Catalyst 9300 Switch Configuration Guide

[https://www.cisco.com/c/en/us/td/docs/switches/lan/catalyst9300/software/release/16-6/configuration\\_guide/](https://www.cisco.com/c/en/us/td/docs/switches/lan/catalyst9300/software/release/16-6/configuration_guide/b-166-9300-cg.html) [b-166-9300-cg.html](https://www.cisco.com/c/en/us/td/docs/switches/lan/catalyst9300/software/release/16-6/configuration_guide/b-166-9300-cg.html)

Cisco Catalyst 9400 Switch Configuration Guide

[https://www.cisco.com/c/en/us/td/docs/switches/lan/catalyst9400/software/release/16-6/configuration\\_guide/](https://www.cisco.com/c/en/us/td/docs/switches/lan/catalyst9400/software/release/16-6/configuration_guide/b-166-9400-cg.html) [b-166-9400-cg.html](https://www.cisco.com/c/en/us/td/docs/switches/lan/catalyst9400/software/release/16-6/configuration_guide/b-166-9400-cg.html)

Cisco Catalyst 9500 Switch Configuration Guide

[https://www.cisco.com/c/en/us/td/docs/switches/lan/catalyst9500/software/release/16-6/configuration\\_guide/](https://www.cisco.com/c/en/us/td/docs/switches/lan/catalyst9500/software/release/16-6/configuration_guide/b-166-9500-cg.html) [b-166-9500-cg.html](https://www.cisco.com/c/en/us/td/docs/switches/lan/catalyst9500/software/release/16-6/configuration_guide/b-166-9500-cg.html)

 $\mathbf I$